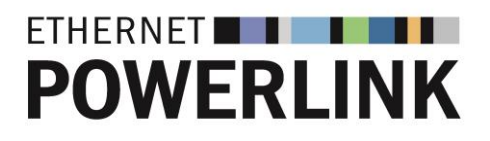

**EPSG Draft Standard 302-A**

# **Ethernet POWERLINK**

**Part A: High Availability**

**Version [1.1.1](#page-3-0)**

## **© B&R**

**(B&R Industrial Automation GmbH)**

**2023**

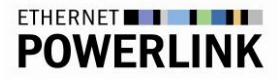

B&R Industrial Automation GmbH

POWERLINK-Office B&R Straße 1 5142 Eggelsberg Austria

[powerlink.office@br-automation.com](mailto:powerlink.office@br-automation.com) [www.br-automation.com/en/technologies/powerlink/](https://www.br-automation.com/en/technologies/powerlink/)

The EPSG Draft Standard 302-A "Ethernet Powerlink, Part A: High Availability" has been provided by Ethernet POWERLINK Standardisation Group (hereinafter referred to as "EPSG"). As a consequence of the EPSG being dissolved from March 31st, 2023, B&R Industrial Automation GmbH will – as the formal successor of EPSG regarding the rights and content – make the Ethernet Powerlink Part A: High Availability available as open source on it's own website subject to the conditions mentioned in the disclaimer under clause Pre. 1 of this document. B&R Industrial Automation GmbH especially disclaims liability for any personal injury, property or other damage, of any nature whatsoever, whether special, indirect, consequential, or compensatory, directly or indirectly resulting from the publication, use of, or reliance upon this, or any other EPSG Standard document.

## <span id="page-2-0"></span>**Pre. 1 Disclaimer**

Use of this EPSG Standard is wholly voluntary. The EPSG disclaims liability for any personal injury, property or other damage, of any nature whatsoever, whether special, indirect, consequential, or compensatory, directly or indirectly resulting from the publication, use of, or reliance upon this, or any other EPSG Standard document.

The EPSG does not warrant or represent the accuracy or content of the material contained herein, and expressly disclaims any express or implied warranty, including any implied warranty of merchantability or fitness for a specific purpose, or that the use of the material contained herein is free from patent infringement. EPSG Standards documents are supplied "AS IS".

The existence of an EPSG Standard does not imply that there are no other ways to produce, test, measure, purchase, market, or provide other goods and services related to the scope of the EPSG Standard. Furthermore, the viewpoint expressed at the time a standard is approved and issued is subject to change brought about through developments in the state of the art and comments received from users of the standard. Users are cautioned to check to determine that they have the latest edition of any EPSG Standard.

In publishing and making this document available, the EPSG is not suggesting or rendering professional or other services for, or on behalf of, any person or entity. Nor is the EPSG undertaking to perform any duty owed by any other person or entity to another. Any person utilizing this, and any other EPSG Standards document, should rely upon the advice of a competent professional in determining the exercise of reasonable care in any given circumstances.

Interpretations: Occasionally questions may arise regarding the meaning of portions of standards as they relate to specific applications. When the need for interpretations is brought to the attention of the EPSG, the group will initiate action to prepare appropriate responses. Since EPSG Standards represent a consensus of concerned interests, it is important to ensure that any interpretation has also received the concurrence of a balance of interests. For this reason, the EPSG and its members are not able to provide an instant response to interpretation requests except in those cases where the matter has previously received formal consideration.

Comments for revision of EPSG Standards are welcome from any interested party, regardless of membership affiliation with the EPSG. Suggestions for changes in documents should be in the form of a proposed change of text, together with appropriate supporting comments. Comments on standards and requests for interpretations should be sent to the address given on the page before.

### <span id="page-2-1"></span>**Pre. 1.1 Patent notice**

Attention is called to the possibility that implementation of this standard may require use of subject matter covered by patent rights. By publication of this standard, no position is taken with respect to the existence or validity of any patent rights in connection therewith. B&R shall not be responsible for identifying patents for which a license may be required by an EPSG standard or for conducting inquiries into the legal validity or scope of those patents that are brought to its attention.

## <span id="page-3-1"></span>**Pre. 2 History**

<span id="page-3-2"></span><span id="page-3-0"></span>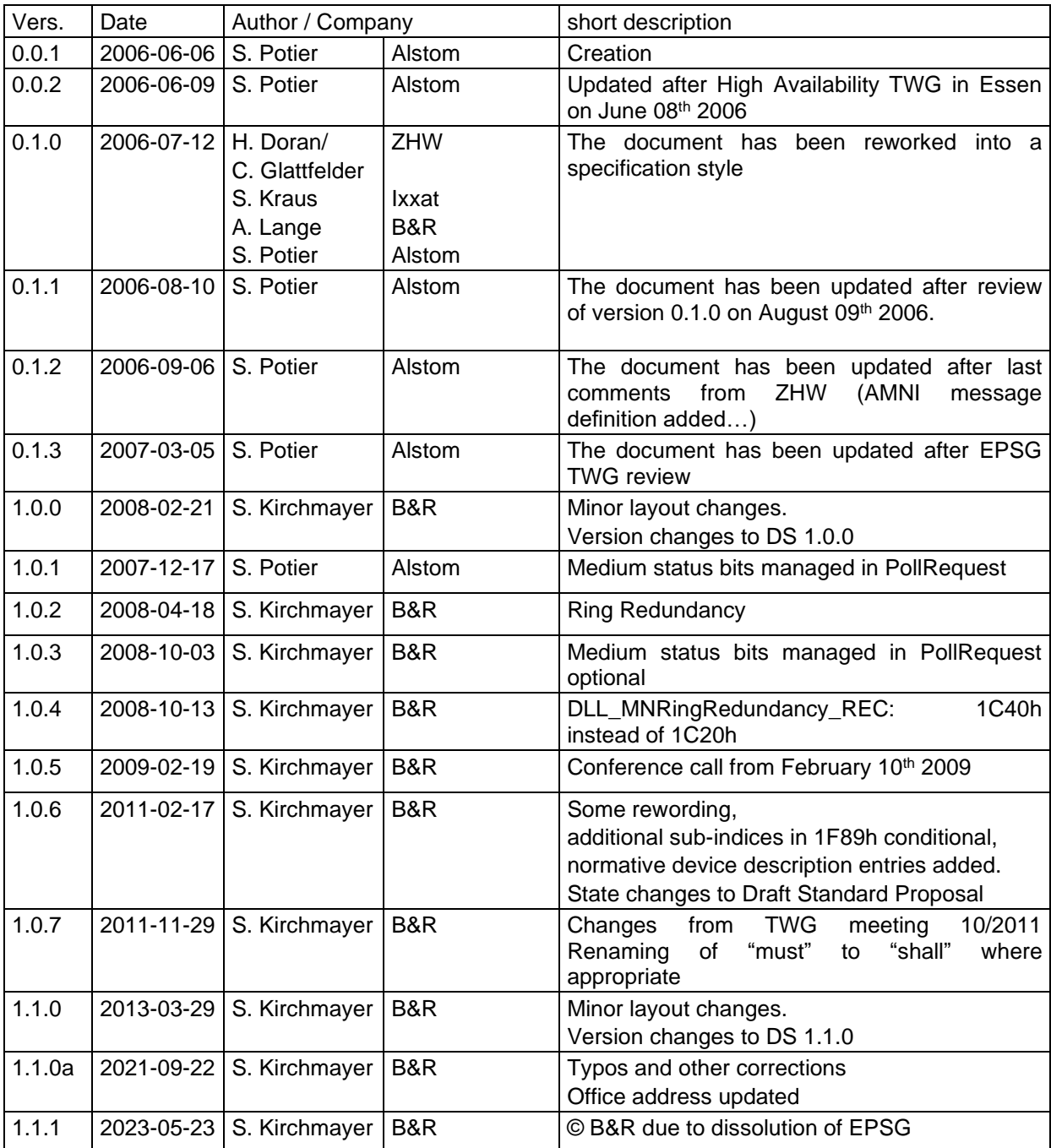

# ETHERNET **THE LITTLE**

## <span id="page-4-0"></span>**Pre. 3 Content**

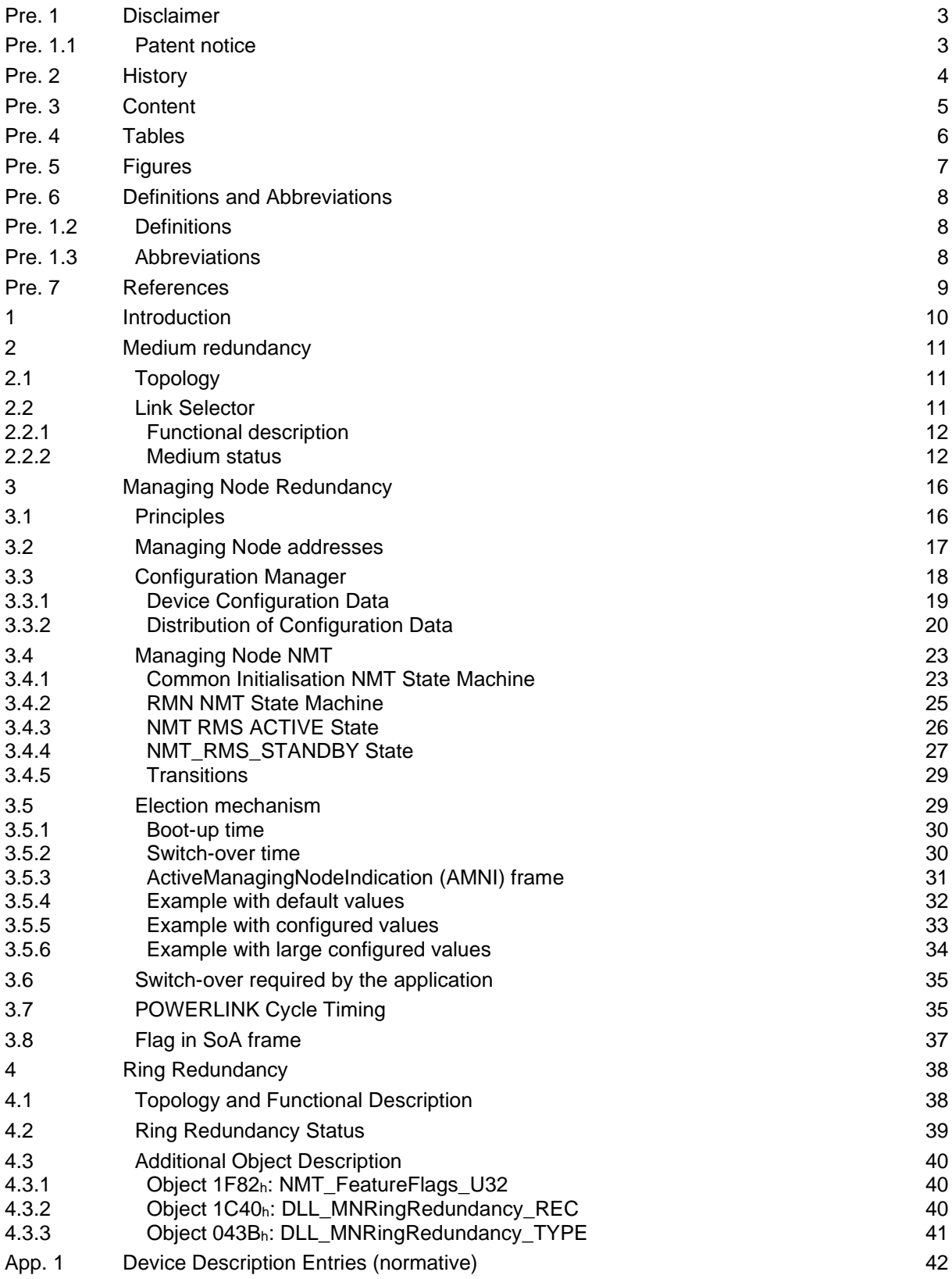

## <span id="page-5-0"></span>**Pre. 4 Tables**

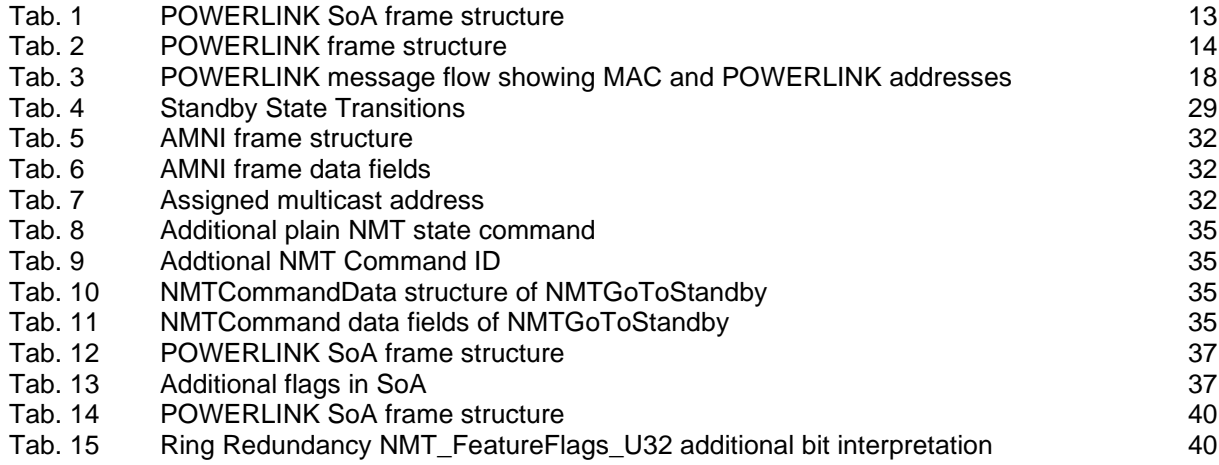

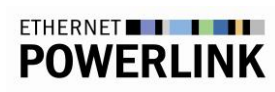

## <span id="page-6-0"></span>**Pre. 5 Figures**

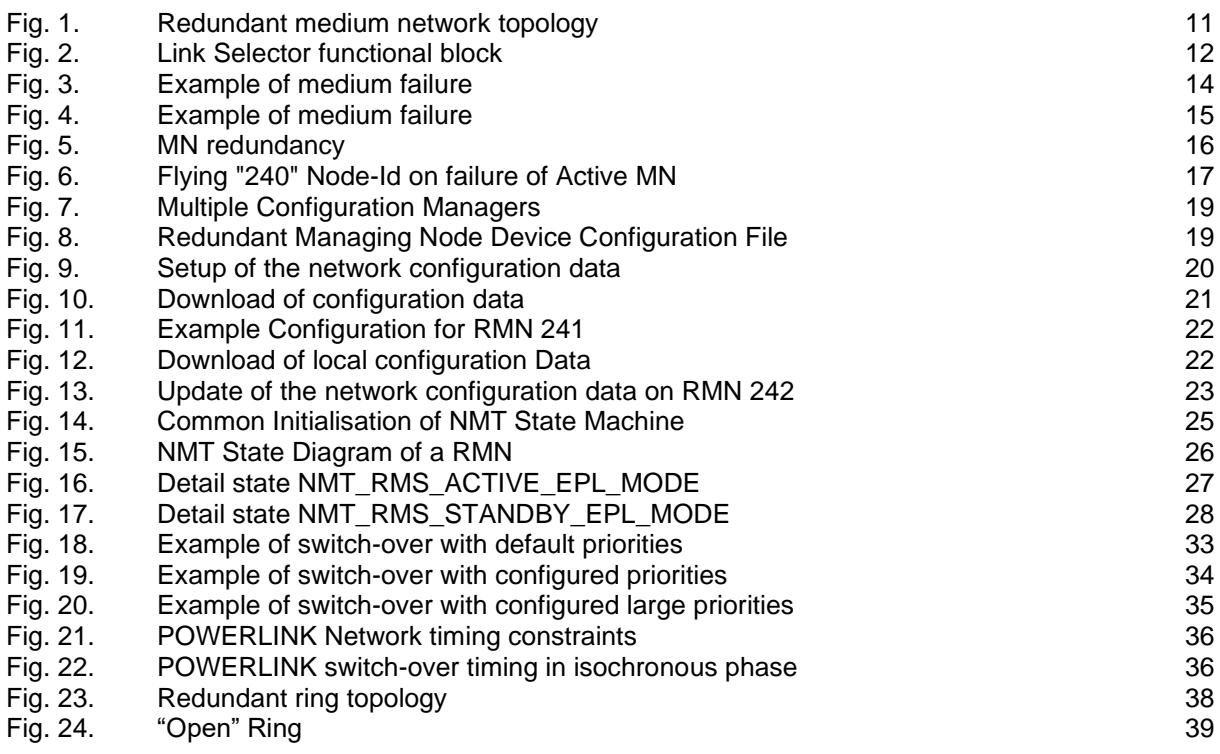

## <span id="page-7-0"></span>**Pre. 6 Definitions and Abbreviations**

## <span id="page-7-1"></span>**Pre. 6.1 Definitions**

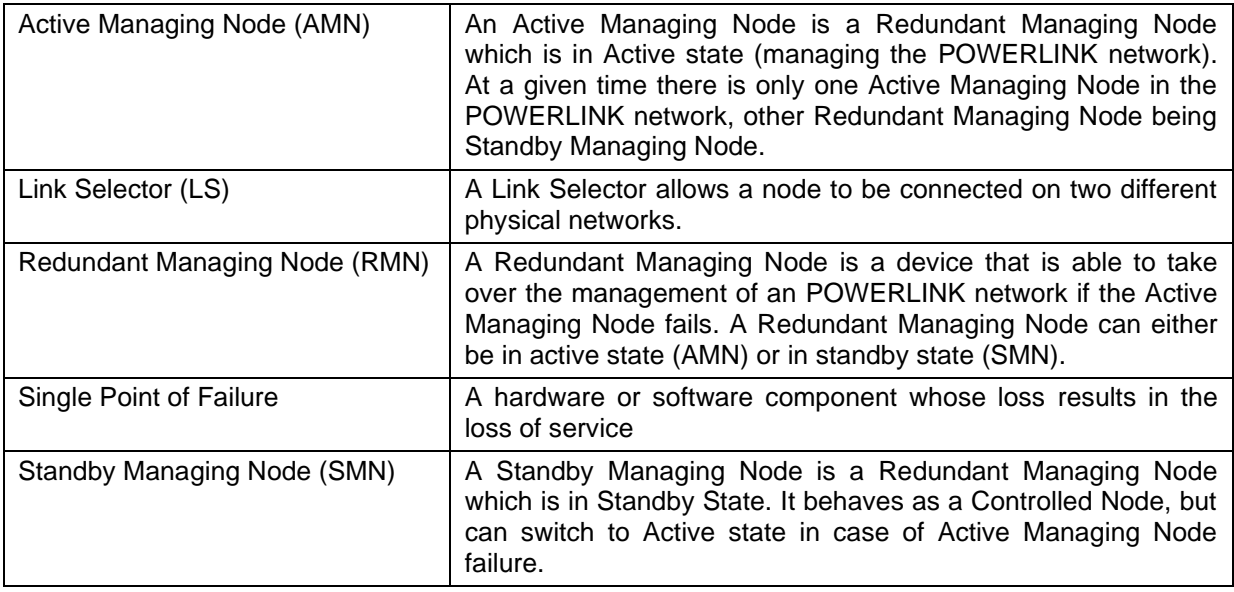

### <span id="page-7-2"></span>**Pre. 6.2 Abbreviations**

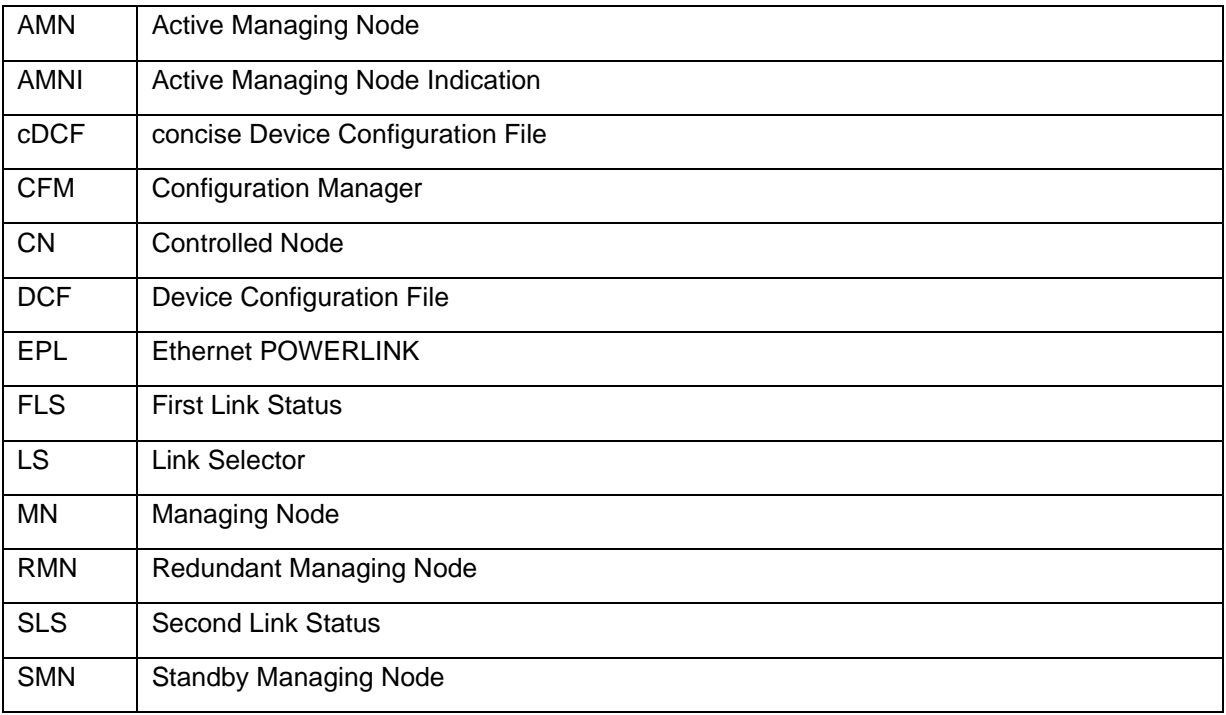

## <span id="page-8-0"></span>**Pre. 7 References**

[1] EPSG Draft Standard 301 (EPSG DS 301), Ethernet POWERLINK, Communication Profile Specification

## <span id="page-9-0"></span>**1 Introduction**

With increased deployment of Industrial Ethernet, it is widely used in motion control, machinery and plant control systems. Industrial Ethernet may find its use in a large variety of applications, including mission critical applications that are usually not tolerant to system failures and the resulting loss of service. In such applications, a high level of availability is essential. Besides, most of the industries now give heed to the cost of loss of productivity induced by lack of availability of the system.

With POWERLINK High Availability, the availability of the system is ensured in the event of a component failure. Both the nodes and medium redundancy prevent having a single point of failure in the system<sup>1</sup>.

- The Managing Node redundancy ensures the POWERLINK cycle production continuance, keeping synchronicity and very low jitter in case of Managing Node failure.
- The use of two media carrying the same information at the same time ensures to be robust to any network component (cable, media convertor, hub…) failure.

With POWERLINK High Availability, the switch-over time (recovery time) of the system is in the range of the POWERLINK cycle time. That ensures a very fast restoring of normal operation without any downtime for the system.

The POWERLINK High Availability specification is an add-on of the Ethernet POWERLINK Communication Profile Specification. It has been written in a way to ensure the full compatibility with standard Ethernet POWERLINK devices.

<sup>1</sup> *The occurrence of one failure (e.g. one cable broken in a chain) is compensated by the system and does not lead to a system*  failure. If a second failure occurs, there is no guarantee that the system works correctly any more. However the system will be *robust to one failure of media added to one Managing Node failure.*

## <span id="page-10-0"></span>**2 Medium redundancy**

## <span id="page-10-1"></span>**2.1 Topology**

The medium redundancy is achieved thanks to two different physical networks. Each node shall be linked to both physical networks via a Link Selector (this functional block is described in [2.2.1\)](#page-11-0).

All combinations of line and star (or tree) topology are allowed. The line topology will require external hubs or internal hubs with 4 ports.

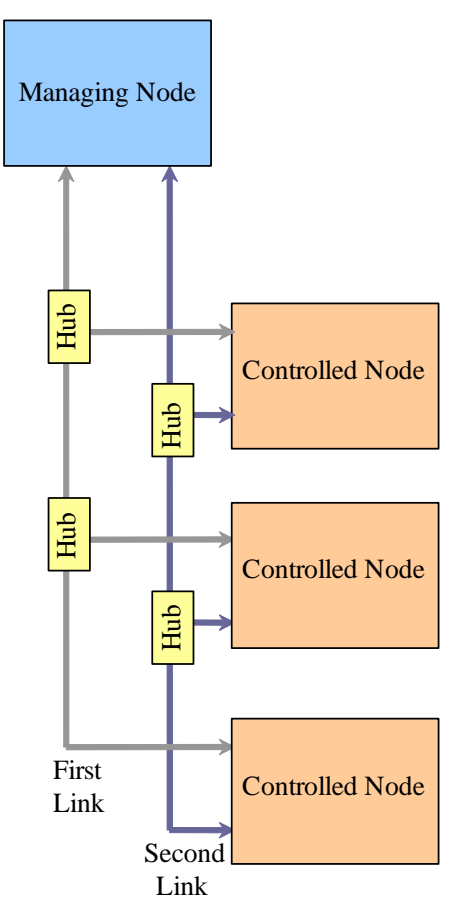

<span id="page-10-3"></span>Fig. 1. Redundant medium network topology

<span id="page-10-4"></span>As far as possible, the topology of both physical networks should be identical (same number of hubs, same cable length…). It will ensure that a frame will reach a node on both links at the same time. Anyway, the difference of path delay between both links shall not exceed 5.2 µs (transmission time for the smallest Ethernet frame at 100Mbit/s). Thus the first bits of a frame will be received on one link before the last bits of the frame will be transmitted on the second link. It will ensure that each node will be able to detect that a frame is present on both links or not.

## <span id="page-10-2"></span>**2.2 Link Selector**

In a redundant POWERLINK network, all nodes shall be connected to two different physical networks. Both physical networks shall convey the same redundant information.

Each node has to transmit on both links and to select one link for reception. This function is done by the Link Selector functional block.

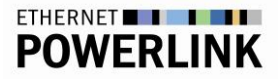

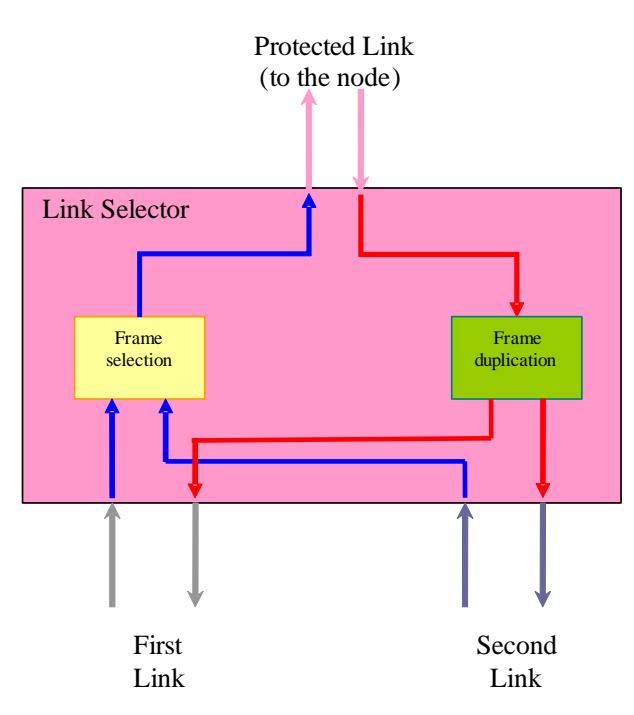

<span id="page-11-2"></span>Fig. 2. Link Selector functional block

The Link Selector could be implemented within the POWERLINK node itself (Internal Link Selector), or within an external device connected to each POWERLINK node (External Link Selector).

### <span id="page-11-0"></span>**2.2.1 Functional description**

For each frame received from the node (on the Protected Link), the Link Selector shall simultaneously transmit this frame on the First and on the Second Link.

For each frame received from the redundant network (on the First Link, or on the Second Link, or on both), the Link Selector shall do a frame selection and transmit this frame to the node on the Protected Link.

The selection mechanism could be as simple as selecting the first received frame. But more information could be taken into account for the selection (percentage of frames received with a bad CRC on each Link…). As the Link Selector should be designed in the way to minimize the path delay and jitter increase, it should avoid having a store and forward mechanism.

*Note: When sending a frame in response to another one, special attention has to be paid to the maximum path delay [\(5.2](#page-10-4) µs). Otherwise collisions may occure.*

#### <span id="page-11-1"></span>**2.2.2 Medium status**

The Link Selector shall provide information about medium status to the POWERLINK nodes, in order to inform the application of a medium failure. The medium status information will be introduced inside POWERLINK SoA frames, response frames (PollResponse, StatusResponse, IdentResponse) and request frame (PollRequest).

In order to allow the detection of a cable issue in both directions  $(TX \text{ and } RX)^2$  for each node, and to easily locate the medium failure, the Link Selector should set the medium status bits in the following way:

- If the Link Selector is in front of (or inside) an AMN (SoC, SoA and PollRequest received from the protected port) :
	- $\circ$  For each response frame that is received from the redundant links, the medium status bits shall be set according to the medium state at reception of this response frame.

<sup>&</sup>lt;sup>2</sup> The failure of a medium in only one direction is transient (time for hardware to detect the loss of link), usually a medium failure *in one direction leads to a medium not available in both directions. This depends on PHY's implementation.*

- $\circ$  For each SoA frame that is received from the protected link, die cable redundancy (CR) flag shall be set.
- If the Link Selector is in front of (or inside) a SMN or a CN (SoC, SoA and PollRequest received from the redundant ports)
	- o For each response frame (PollResponse, StatusResponse, IdentResponse) that is received from the protected link (and so shall be sent to both redundant links), the medium status bits shall be set according to the medium state at reception of the request frame (PollRequest, StatusRequest, IdentRequest) on the redundant links.
	- o For each request frame (PollRequest) that is received from the redundant links, the medium status bits shall be set according to the medium state at reception of this request frame.
- A Link Selector shall never reset a status bit which has been set by another Link Selector.

The bit 1 of byte 9 shall be used in the following message to show that cable redundancy is present in the network:

• SoA

A Link Selector shall include information inside SoA if it is placed in front (or inside) an AMN.

Bit  $1 =$  Cable Redundancy (CR) (0 = No cable redundancy,  $1 =$  Cable redundancy)

*Note: The byte 9 of this POWERLINK frame is the 23th byte in the Ethernet frame (not including 8 bytes of preamble)*

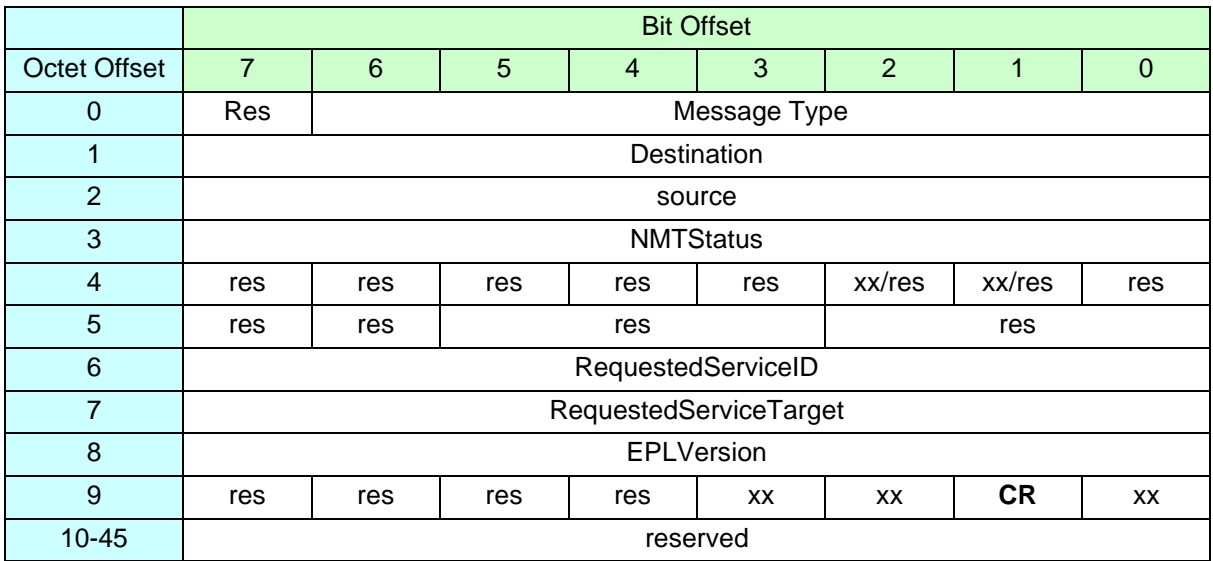

#### <span id="page-12-0"></span>Tab. 1 POWERLINK SoA frame structure

The bits 7 and 6 of byte 5 should be used in the following messages:

- PollRequest
- PollResponse
- StatusResponse (ASnd)
- IdentResponse (ASnd)

A Link Selector shall include medium status information inside PollResponse. It may include medium status information inside the PollRequest, StatusResponse and IdentResponse frames.

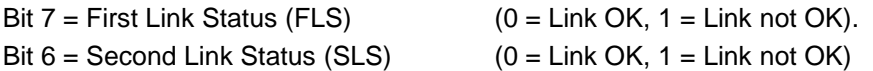

*Note: The byte 5 of these POWERLINK frames is the 19th byte in the Ethernet frame (not including 8 bytes of preamble)*

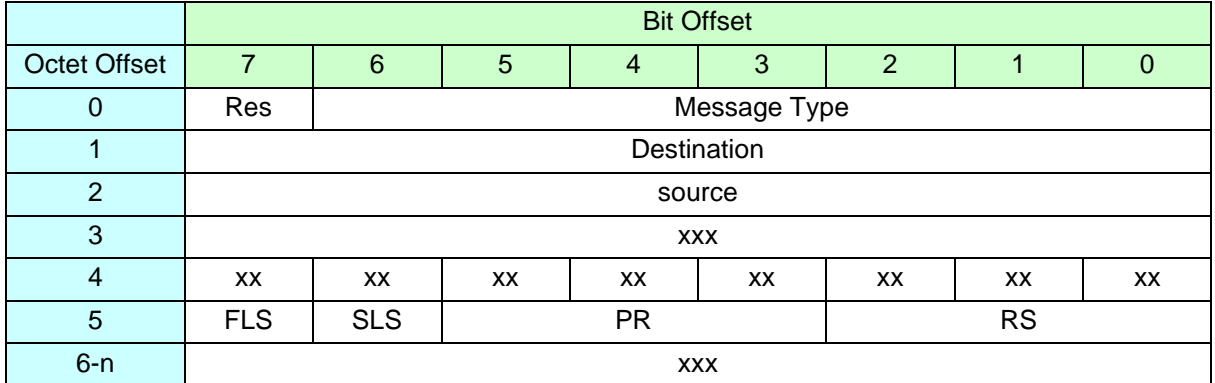

<span id="page-13-0"></span>Tab. 2 POWERLINK frame structure

*Note: The following two examples are only transient cases, a medium failure in one direction usually leads to a medium failure in both directions after the hardware has established a loss of link condition.* 

#### • **Example 1:**

In the following example, the Link Selector in CN2 has only received the request frame on the Second Link. So the Link Selector inside the CN2 will indicate in the response messages (PollResponse, StatusResponse,) that First Link is in failure. The Link Selector inside the CN2 will also provide the medium failure information to CN2, setting the FLS bit of the PollRequest frame coming from the MN.

The Link Selector inside the MN will see both links ok, as a matter of fact it will receive the response of the CN1 and CN2 on both links. But as it will not reset the medium status bits, the application in the MN is able to detect that there is a medium issue between CN2 and MN.

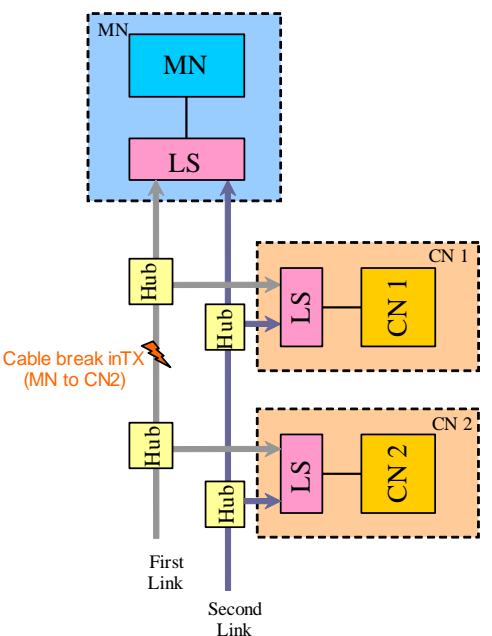

#### <span id="page-13-1"></span>Fig. 3. Example of medium failure

#### • **Example 2:**

In the following example, the Link Selector inside the CN2 will receive valid frames on both links and will not set the medium status bits of the response messages (PollResponse, StatusResponse) and request messages (PollRequest).

The Link Selector inside the MN will not see valid frame from CN2 on the First Link, and so will set the FLS bit on the response message. Then the application in the MN is able to detect that there is a medium issue between CN2 and MN.

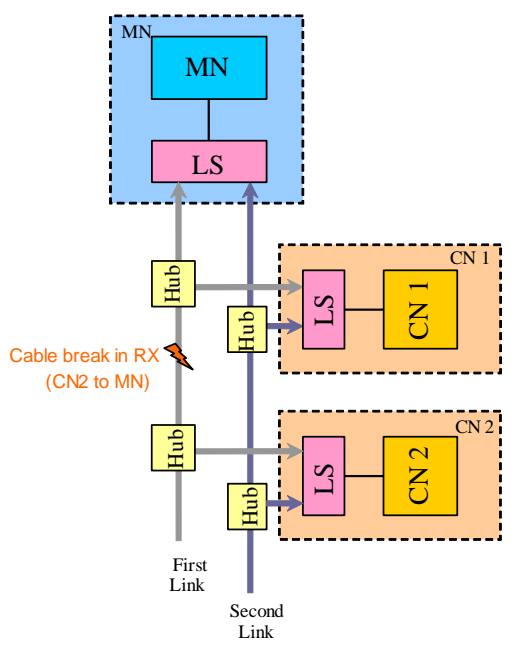

<span id="page-14-0"></span>Fig. 4. Example of medium failure

## <span id="page-15-0"></span>**3 Managing Node Redundancy**

### <span id="page-15-1"></span>**3.1 Principles**

The redundancy of a Managing Node is achieved with several (at least two) Redundant Managing Nodes (RMNs) being deployed in the network. The POWERLINK network is monitored from them, and due to pre-defined specifications one of them can take over the role of a Managing Node (MN) in case of the AMN fails.

A RMN has two states: active and standby. For this reason, a RMN in an active state is called an "Active Managing Node" (AMN). On the other hand a RMN in a standby state, a "Standby Managing Node" (SMN). An AMN behaves like a MN, and a SMN normally like a CN. The only difference between a SMN and a CN is the continuous monitoring of the network traffic. In case of failure of the AMN, a SMN shall be capable of taking over the duty of the failed AMN and to manage the POWERLINK network.

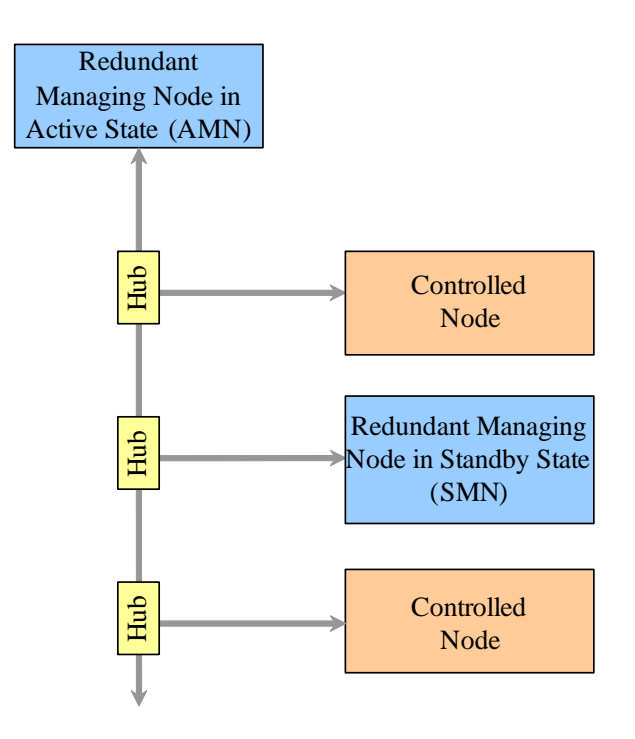

#### <span id="page-15-2"></span>Fig. 5. MN redundancy

Although it is possible to deploy several RMNs at the same time, only one of them can be a MN in an active state, whereby all of the others are concurrently in a standby state.

During boot up, an election mechanism will ensure that the RMN with the highest priority will become AMN. The same applies to a failure of the AMN – a specification of the priority of each individual RMN determines the order in which the SMNs try to take over the duties of the MN. Refer to [3.5](#page-28-1) for more details about the priorities and the election mechanism.

A very critical phase in the POWERLINK network is the takeover of the AMN function by the SMN. During this time it shall be guaranteed that all of the CNs remain fully functional. During and after the switching, they are not allowed to leave their OPERATIONAL state, and de-synchronize themselves. This can be achieved with the use of an identical network configuration for all RMNs.

Another requirement is that when a RMN takes over the task of an AMN, this shall take place without going through the boot-up procedure. Therefore, a RMN shall be capable of monitoring the POWERLINK network during the standby phase (SMN), to gather information about the connected CNs.

Also the synchronization of the "TIME producer" within the MN shall take place during the standby phase, as during the switching to an AMN, the SoC time stamp shall be synchronized.

Beside these special SMN functionalities, the communication between an AMN and a SMN is the same as between an AMN and a CN.

In order to remain compliant to the POWERLINK specifications, the AMN shall behave exactly as a MN, communicating asynchronously and isochronously with the network.

The Controlled Nodes have to be configured in a way that they tolerate the loss of at least one cycle. As a matter of fact, the detection of the AMN failure leads to have a missing SoC or SoA on the network.

Inside a high available POWERLINK network only RMNs shall be used. The use of a standard MN (that does not have high availability features inside) in combination with RMNs is not allowed inside the same POWERLINK network.

It is recommended that a RMN is an optional node.

### <span id="page-16-0"></span>**3.2 Managing Node addresses**

As all other POWERLINK nodes, each RMN is addressed by a unique POWERLINK node-ID. Two ranges of POWERLINK node-IDs can be used for a RMN:

- $[1..239]$
- [241..250]

The range [241...250] should be used by default if the configuration tool does not manage the RMN priorities. As a matter of fact the Node-Id is used by default as priority differentiator. Refer to [3.5](#page-28-1) for details about RMN priorities.

In order that the redundancy design of the "flying Managing Node" works, the AMN shall use the "flying" Node-Id 240 in addition to its own Node-Id. Above all, the regulation in the POWERLINK specifications (refer to [1]) are met, that only one MN with Node-Id 240 is allowed to be present in the network at a time.

The active/standby mechanism of the RMNs remains hidden to standard nodes. Only one active MN is seen in the network at a given time – always with the Node-Id 240. Thus the networking devices do not see whether this is a standard MN or an AMN.

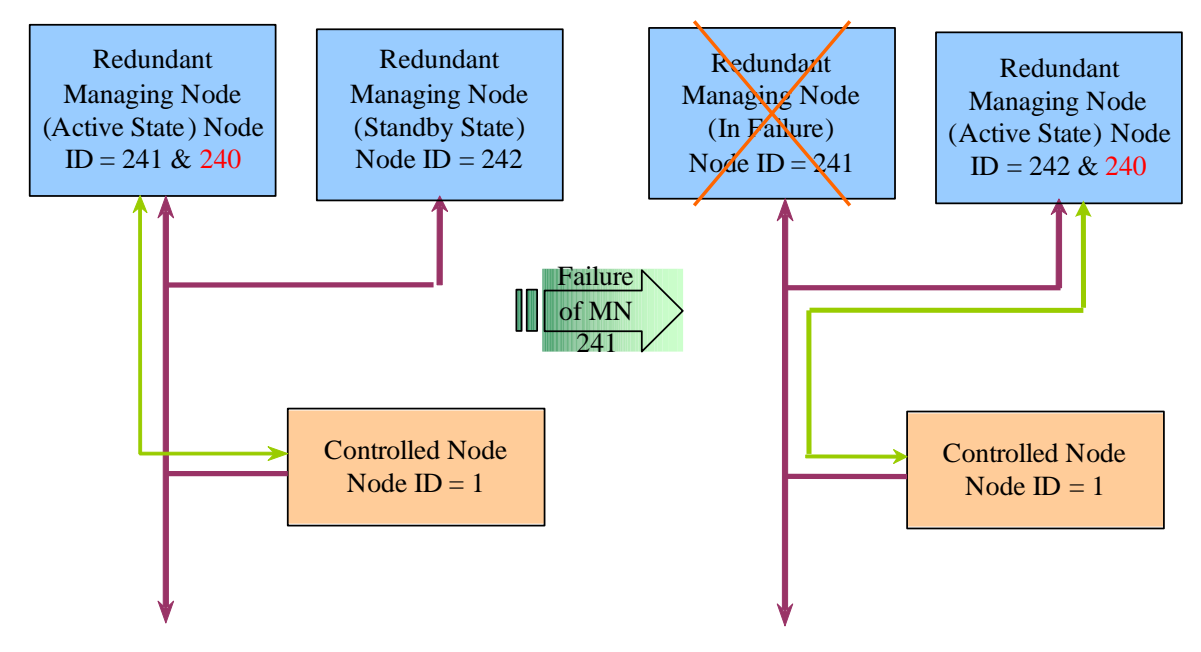

<span id="page-16-1"></span>Fig. 6. Flying "240" Node-Id on failure of Active MN

An AMN will use the "flying" Node-Id 240 as POWERLINK source address for messages related to the management of the POWERLINK cycle (SoC, SoA, PollRequest…). But it will use its own Node-Id (241 for example) as POWERLINK source address for PollResponse.

As it will not produce the POWERLINK cycle, a SMN will only use its own Node-Id (241 for example) as POWERLINK source address for all sent messages.

After a switch-over the AMN should send an NMTFlushArpEntry NMT command to all the nodes in order to flush all ARP tables. As a matter of fact, the MAC address of the Node-Id 240 (IP address 192.168.100.240) will be changed after the switch-over. However it is not recommended to use the "flying" 240 address in IP communication, the own Node-Id of the RMN should be preferred.

An AMN should answer to requests addressed to both Nodeld 240 and its own Nodeld (241 for example).

The following table shows the MAC and POWERLINK addresses of the messages flow before and after the switch-over described in [Fig. 6.](#page-16-1)

<span id="page-17-2"></span>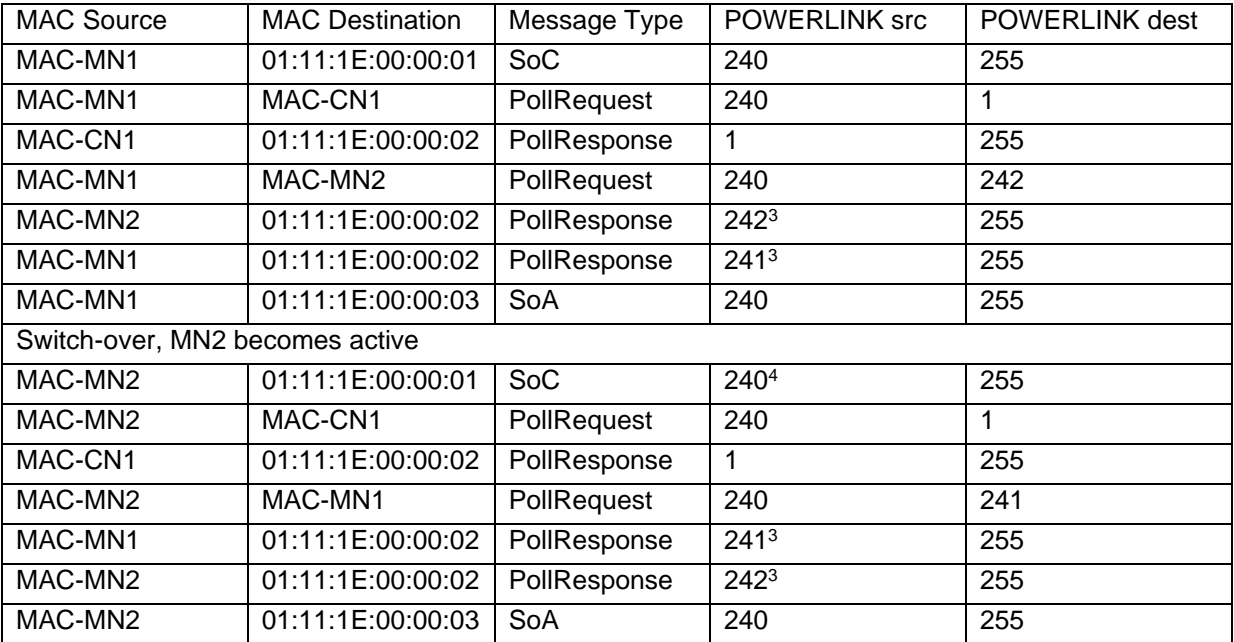

<span id="page-17-1"></span>Tab. 3 POWERLINK message flow showing MAC and POWERLINK addresses

### <span id="page-17-0"></span>**3.3 Configuration Manager**

The Configuration Manager (CFM) functionality is an optional feature of the RMN that shall be indicated by the device description entry D\_CFM\_ConfigManager\_BOOL. The CFM is responsible for the correct configuration of all devices belonging to a network. There is only one active CFM in the network at a time while there can be several other inactive CFMs present on the Standby Managing Nodes.

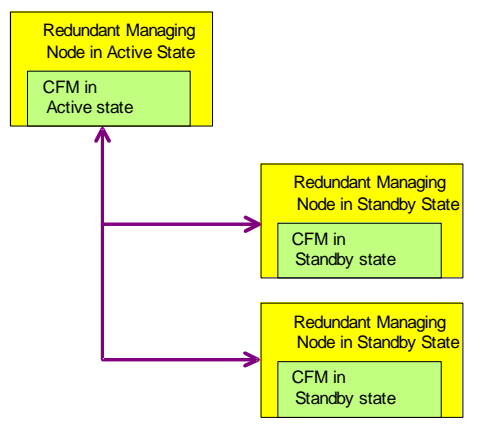

<sup>3</sup> *The switch-over does not modify the list of Poll Response from RMNs, but the order of sending will be changed because the AMN will send its Poll Response at the end without sending any Poll Request.*

<sup>4</sup> *After the switch-over the SoC is sent by the RMN2, but still with the "flying" POWERLINK node-ID 240.*

#### <span id="page-18-1"></span>Fig. 7. Multiple Configuration Managers

It is possible to have only one RMN with CFM functionality but several RMNs without this function in the network. In this case, the switchover to a RMN without CFM is only possible after the network was successfully configured once. Configuration consistency is no more guaranteed if a RMN without CFM is running the network. Therefore it is recommended that all RMNs of a network have the CFM functionality.

The priority-based master election algorithm determines the AMN during boot up of the network. It shall be ensured, that the RMN with the CFM feature enabled (device description entry D\_CFM\_ConfigManager\_BOOL) are preferably used.

#### <span id="page-18-0"></span>**3.3.1 Device Configuration Data**

The CFM of the RMN uses the object dictionary entries specified in the Ethernet POWERLINK Communication Profile Specification. There is no need for further or different objects on the RMN. The device configuration data itself contain all data to allow a CFM the complete network configuration.

For the network consistency it is important, that all CFMs within a segment have the same network configuration data. In case of a switch over of RMNs, the new AMN will then be able to configure all nodes of the network. To keep the entire network configuration process as simple as possible for the application, the distribution of the device configuration data is performed automatically by the active CFM as described in section [3.3.2.](#page-19-0) This mechanism also ensures the configuration consistency among the CFMs.

The device configuration data are normally provided by a configuration tool and should contain all configuration data to set up a device. For the configuration of the RMNs with CFM functionality, the configuration tool also has to provide the configuration data needed to configure the networking nodes. This network configuration data are part of the RMN device configuration and are locally stored on the RMN either as DCF (CFM\_StoreDcfList\_ADOM) or cDCF file (CFM\_ConciseDcfList\_ADOM).

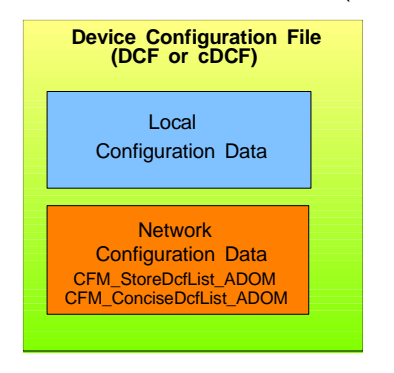

#### <span id="page-18-2"></span>Fig. 8. Redundant Managing Node Device Configuration File

It should be possible for any active CFM in the network to completely configure all the other networking nodes, especially the standby CFMs. To do so, the network configuration data inside the device configuration file should contain all the local configuration data of the CFMs including himself.

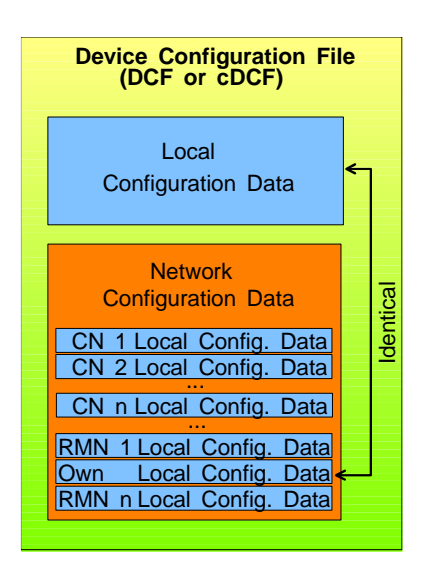

<span id="page-19-1"></span>Fig. 9. Setup of the network configuration data

The local configuration data of the RMNs contain data that may be set up individually to the location of the RMN in the network. An example for such parameters is the individual PRes timeouts configured in the RMN object NMT\_MNCNPResTimeout AU32. These values depend on the number of hub levels and the line length between the RMN and the CNs.

While the local configuration data may be individual to all RMNs, the network configuration data are identical to all.

### <span id="page-19-0"></span>**3.3.2 Distribution of Configuration Data**

To ease up the network configuration for the user, a mechanism shall be provided by the active CFM that manages the automatic update of all standby CFMs. Based on this mechanism, the user only has to update the configuration of the first AMN. During boot up, the active CFM distributes all relevant data to the standby CFMs of the network.

The distribution process of the configuration data is split up into two parts:

- Download of the local configuration data stored in the DCF or cDCF file for a certain node
- Download of network configuration data from the active CFM to the standby CFMs

The download of the local configuration data stored in CFM\_StoreDcfList\_ADOM or CFM\_ConciseDcfList\_ADOM is handled by the CFM processes defined in the Ethernet POWERLINK Communication Profile Specification. The network configuration data is not part of the local configuration data that is sent to the standby CFM during the standard update process. The network data were excluded from there to avoid the recursion of configuration data within the RMN device configuration files and to decrease the DCF and cDCF file sizes.

Distribution of the network information from the active CFM to the standby CFMs is done in a separate process. The active CFM can easily determine which RMN needs to be updated with the network configuration by evaluating NMT FeatureFlags U32.Bit8 of a node. During boot up this value is transferred within the IdentResponse of each node.

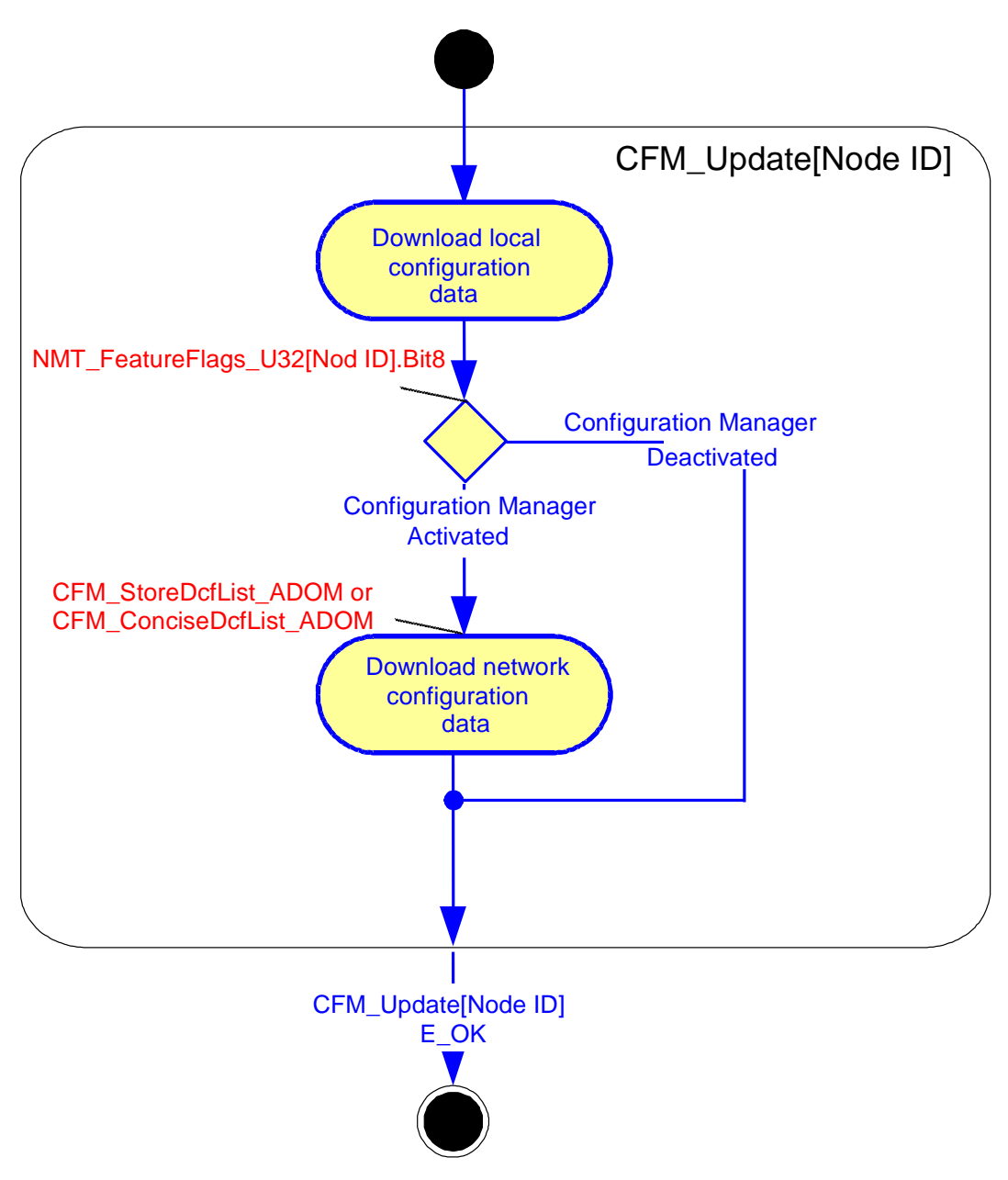

<span id="page-20-0"></span>Fig. 10. Download of configuration data

### **3.3.2.1 Configuration Example**

There are three RMNs in the network (Node-Id 241 to 243) and one "normal" CN (Node-Id 1). RMN 241 and 242 both have the CFM feature enabled. RMN 243 has no CFM functionality. The configuration tool provides a device configuration file (in concise DCF format) for the RMN 241 only. This device configuration file is locally downloaded to the object dictionary of the RMN 241.

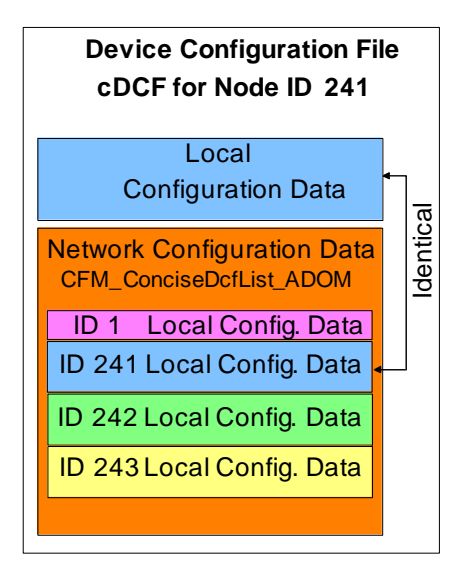

#### <span id="page-21-0"></span>Fig. 11. Example Configuration for RMN 241

At network boot up the RMN 241 becomes the AMN and starts to update the local configuration data of all nodes in the network (see [Fig. 12\)](#page-21-1).

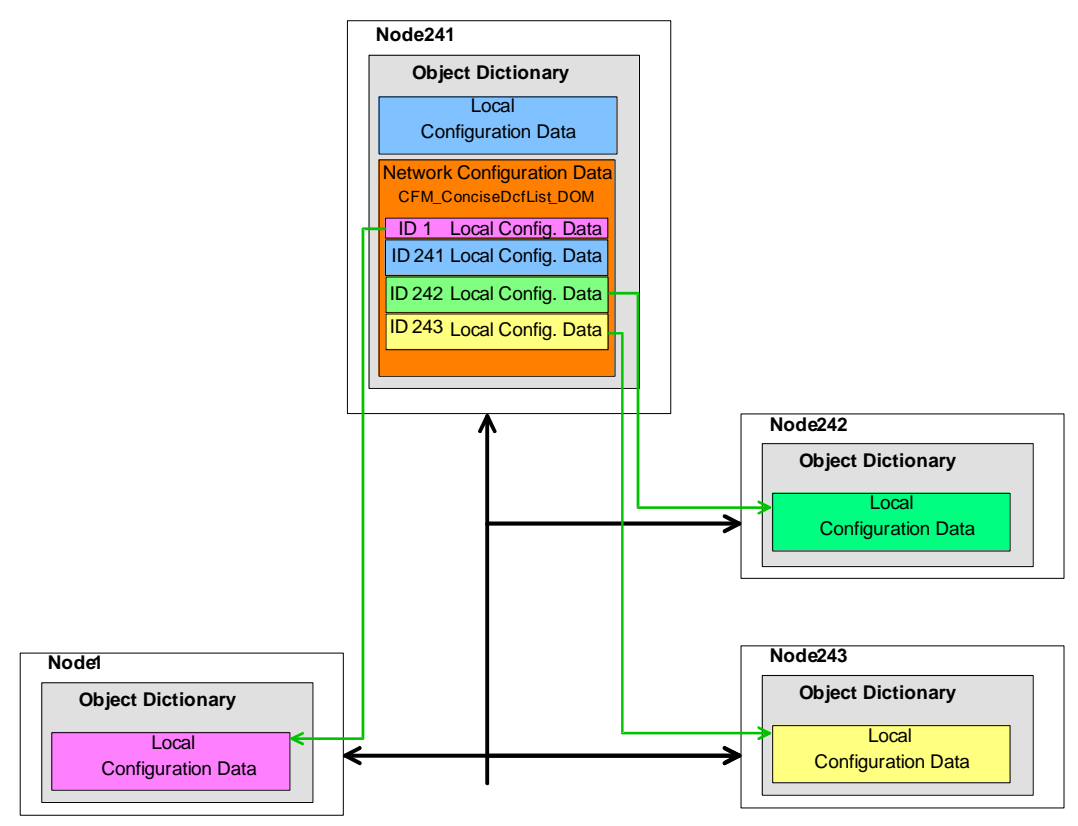

<span id="page-21-1"></span>Fig. 12. Download of local configuration Data

After the Download of the local configuration data via the standard CFM functionality, the distribution process for the network configuration data takes place. The RMN 241 downloads the content of object CFM\_ConciseDcfList\_ADOM to the RMN 242 object CFM\_ConciseDcfList\_ADOM (see [Fig. 13\)](#page-22-2). This download is required, as the node 242 indicated the support of the CFM feature via NMT\_FeatureFlags\_U32.Bit8.

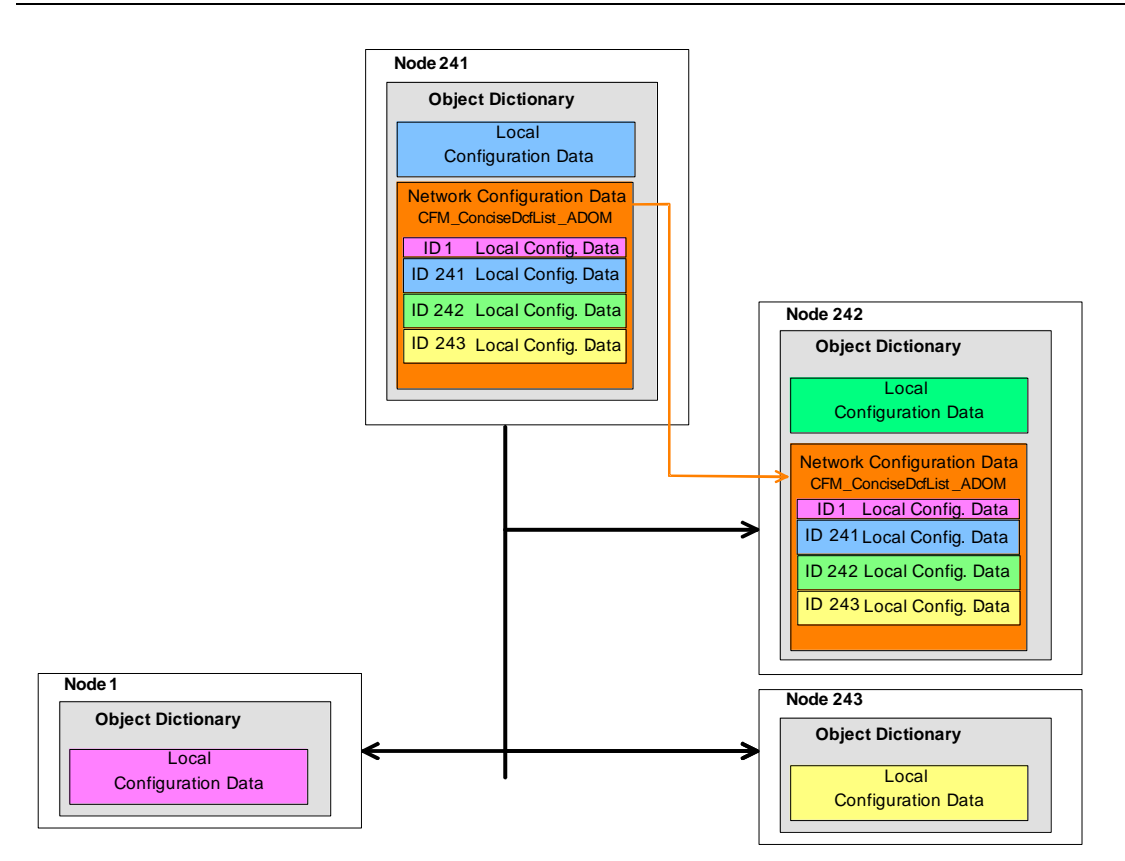

#### <span id="page-22-2"></span>Fig. 13. Update of the network configuration data on RMN 242

Now the RMN 242 has exactly the same network configuration data as the currently active CFM. Upon switch over to RMN 242, the network configuration can be completely restored on every node, even on the RMN 241 if necessary.

RMN 243 is obviously not capable to do the network configuration as it did not receive the network configuration data from the RMN 241 during boot up. All this node can do when becoming the AMN is to keep the communication with the currently configured nodes alive.

### <span id="page-22-0"></span>**3.4 Managing Node NMT**

### <span id="page-22-1"></span>**3.4.1 Common Initialisation NMT State Machine**

The initialisation of the NMT state machine is common to MN, CN and RMN.

The NMT\_StartUp\_U32 object (index 1F80h), used to configure the boot up behaviour, will indicate if the node can start as a RMN (bit 14). If the node can start as a RMN, it will enter in NMT\_RMS state to start as an Active MN or as a Standby MN.

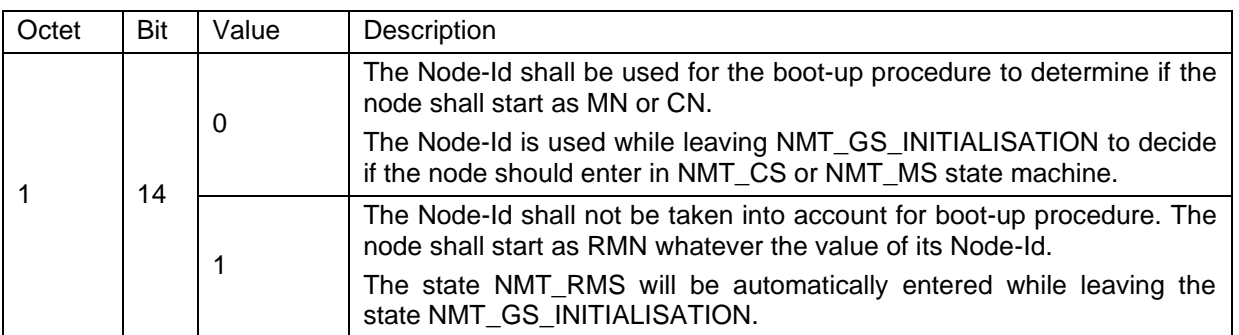

#### • **NMT\_StartUp\_U32 Value Interpretation**

A RMN should reset the bit 14 of NMT\_StartUp\_U32 upon reception of NMT\_RestoreDefParam\_REC. This bit should be set only after a successful configuration of the RMN. That will prevent a misconfigured (or not fully configured) RMN from becoming AMN.

If the bit is not set the RMN will not enter the NMT RMN State Machine but the NMT CN State Machine (see [Fig. 14\)](#page-24-1).

A new NMT\_RMS state machine is introduced. For details see [3.4.2.](#page-24-0)

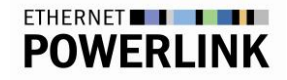

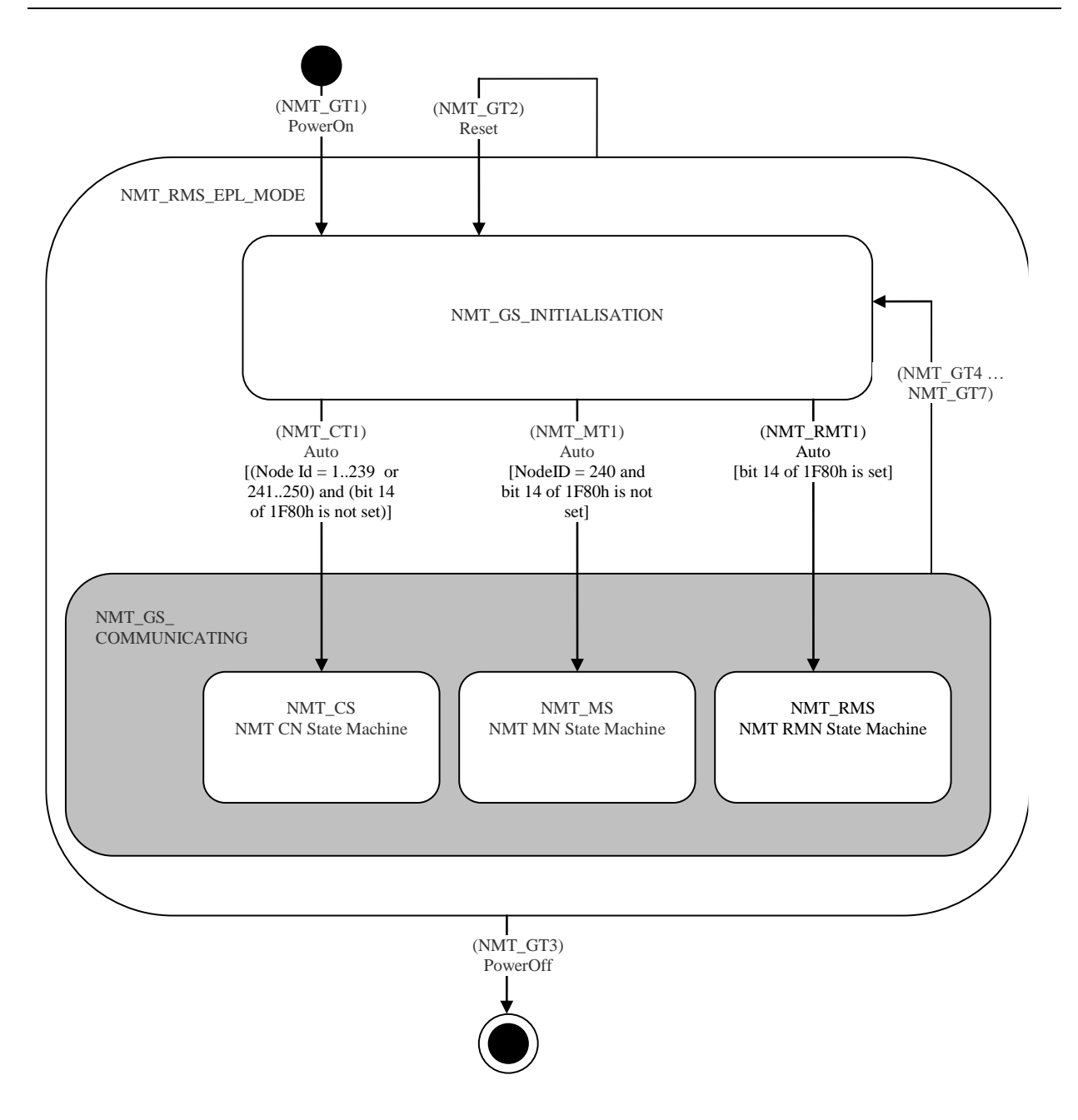

#### <span id="page-24-1"></span>Fig. 14. Common Initialisation of NMT State Machine

*Note: A node with Node-Id from 241 to 250 shall be capable to be RMN.*

#### <span id="page-24-0"></span>**3.4.2 RMN NMT State Machine**

The RMN NMT state machine should be regarded to be hosted by common initialisation NMT state machine. In the state NMT\_RMS\_NOT\_ACTIVE, the RMN will monitor the bus activity. If no activity is detected, the RMN will enter in the state NMT\_RMS\_ACTIVE\_EPL\_MODE. If SoC or SoA are detected on the bus, the RMN will enter in NMT\_RMS\_STANDBY\_EPL\_MODE.

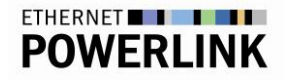

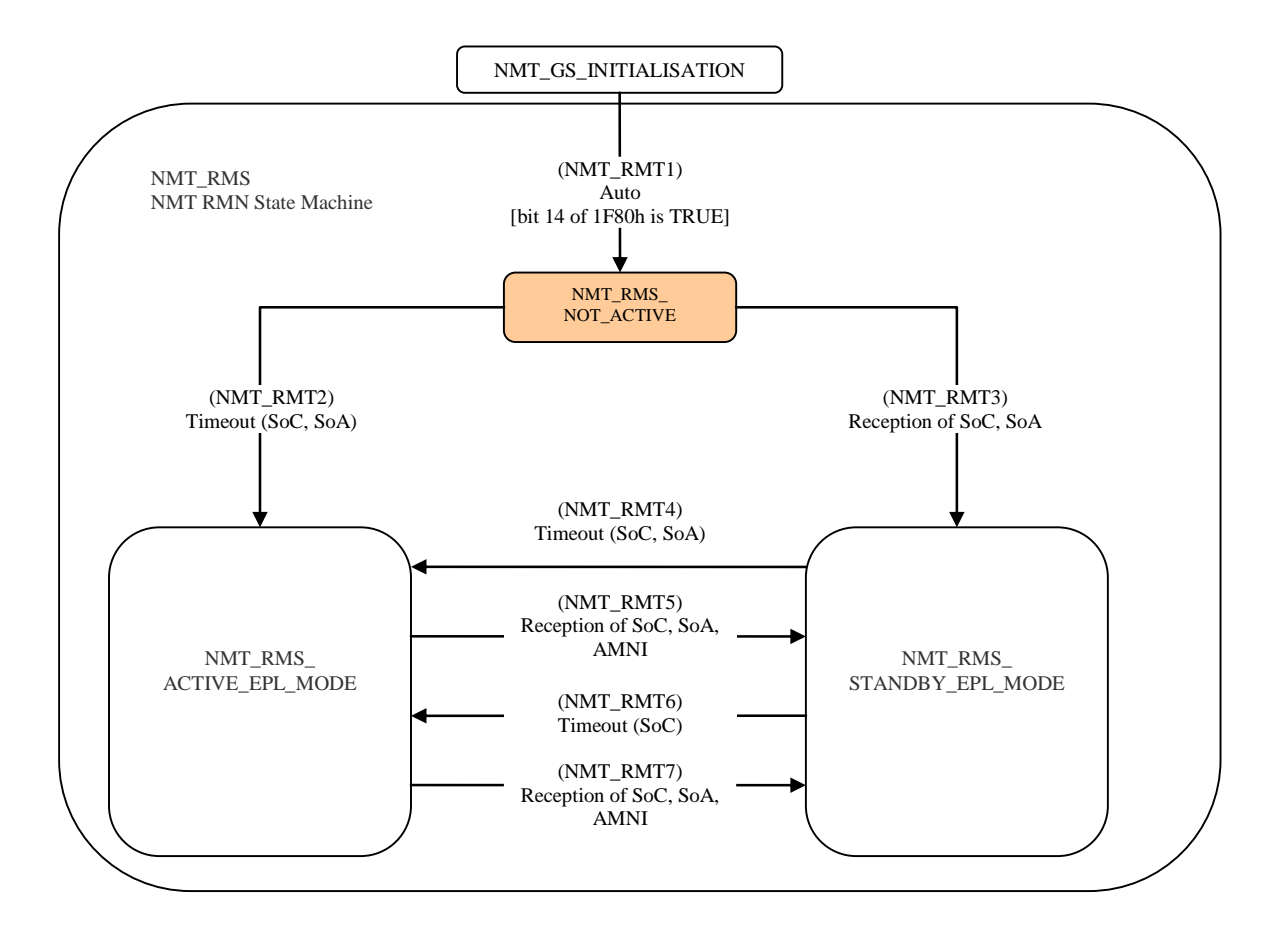

<span id="page-25-1"></span>Fig. 15. NMT State Diagram of a RMN

### <span id="page-25-0"></span>**3.4.3 NMT RMS ACTIVE State**

The RMN NMT state machine should be regarded to be hosted by common initialisation NMT state machine.

The NMT\_RMS\_ACTIVE\_EPL\_MODE has the same functionality than the NMT\_MS\_EPL\_MODE specified in Ethernet POWERLINK Communicatin Profile Specification (check identity, state, configuration and communication of configured CN). Addtionionally it shall manage the transitions between the active and standby states.

There are two ways to switch from the active to the standby state:

- Upon detection of another RMN communicating on the bus.
- On reception of the new NMTGoToStandbyState command, in order to force the switch-over.

A RMN in NMT\_RMS\_ACTIVE\_EPL\_MODE state is called an AMN, it is in charge of managing the POWERLINK network and shall produce the POWERLINK cycle.

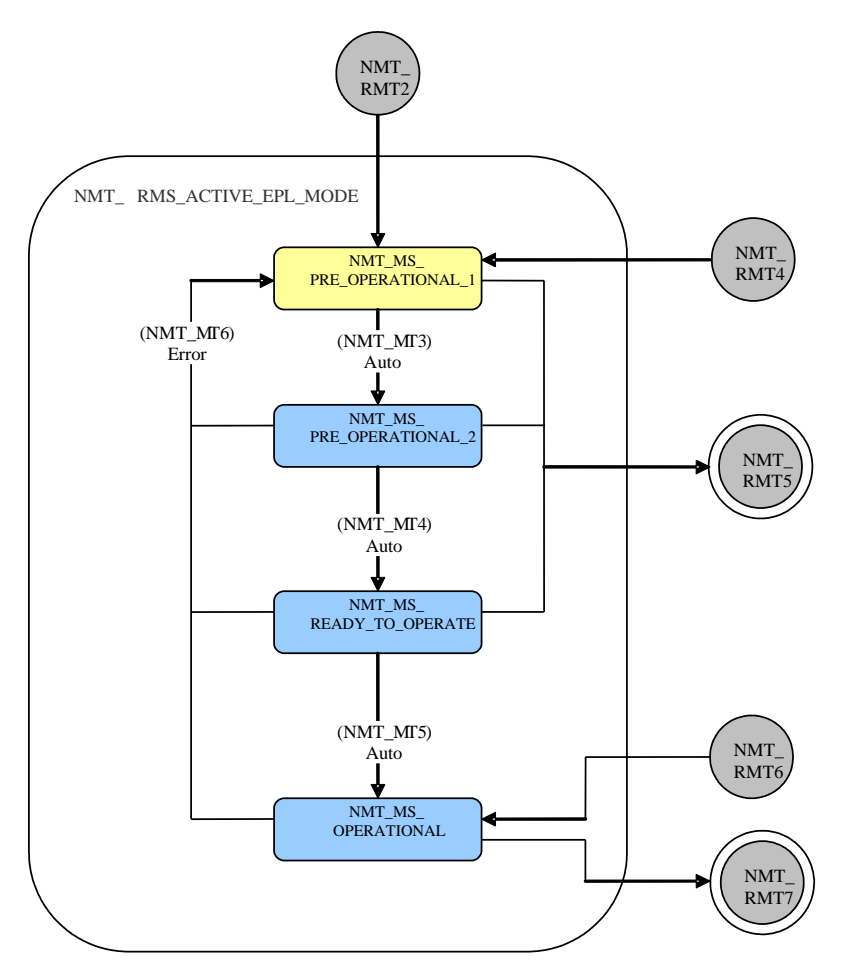

#### <span id="page-26-1"></span>Fig. 16. Detail state NMT\_RMS\_ACTIVE\_EPL\_MODE

Recommendation for the transition NMT\_MT6: The error threshold for collisions may depend on the priority of the RMN in order to ensure that the highest priority RMN remains in NMT\_MS\_OPERATIONAL state while a lower priority RMN goes back to NMT\_MS\_PRE\_OPERATIONAL\_1 state.

#### <span id="page-26-0"></span>**3.4.4 NMT\_RMS\_STANDBY State**

The RMN NMT state machine should be regarded to be hosted by common initialisation NMT state machine.

In NMT\_RMS\_STANDBY\_EPL\_MODE, the RMN behaves as a CN up to NMT\_CS\_OPERATIONAL state. After that it has to prepare itself to be ready to switch-over to NMT\_RMS\_ACTIVE\_EPL\_MODE in case of current AMN failure. The SMN monitors the network to detect the loss of the AMN (no more SoC or SoA received).

In NMT\_CS\_OPERATIONAL state, the SMN will get information from the other nodes by listening to the PollResponse/StatusResponse/IdentResponse. As a matter of fact, the SMN needs to know the list of CNs that shall be polled after switchover.

The SMN shall get multiplexing information from SoC message, as the multiplexing shall be kept after switch-over.

In state NMT\_CS\_PRE\_OPERATIONAL\_2 the SoC will be monitored with NMT\_BootTime\_REC.MnWaitNoAct\_U32 timer. Upon expiry of this timer, the RMN will enter NMT\_CS\_PRE\_OPERATIONAL\_1 state (error condition, NMT\_CT11).

# ETHERNET **THE THE THE**

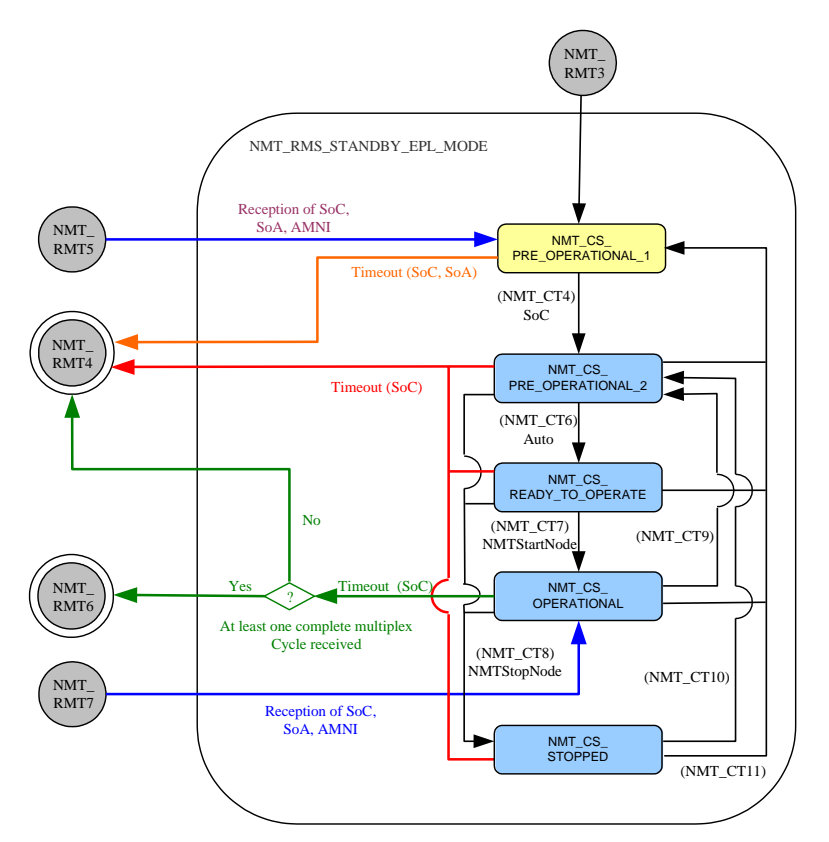

<span id="page-27-0"></span>Fig. 17. Detail state NMT\_RMS\_STANDBY\_EPL\_MODE

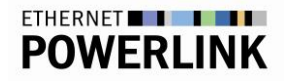

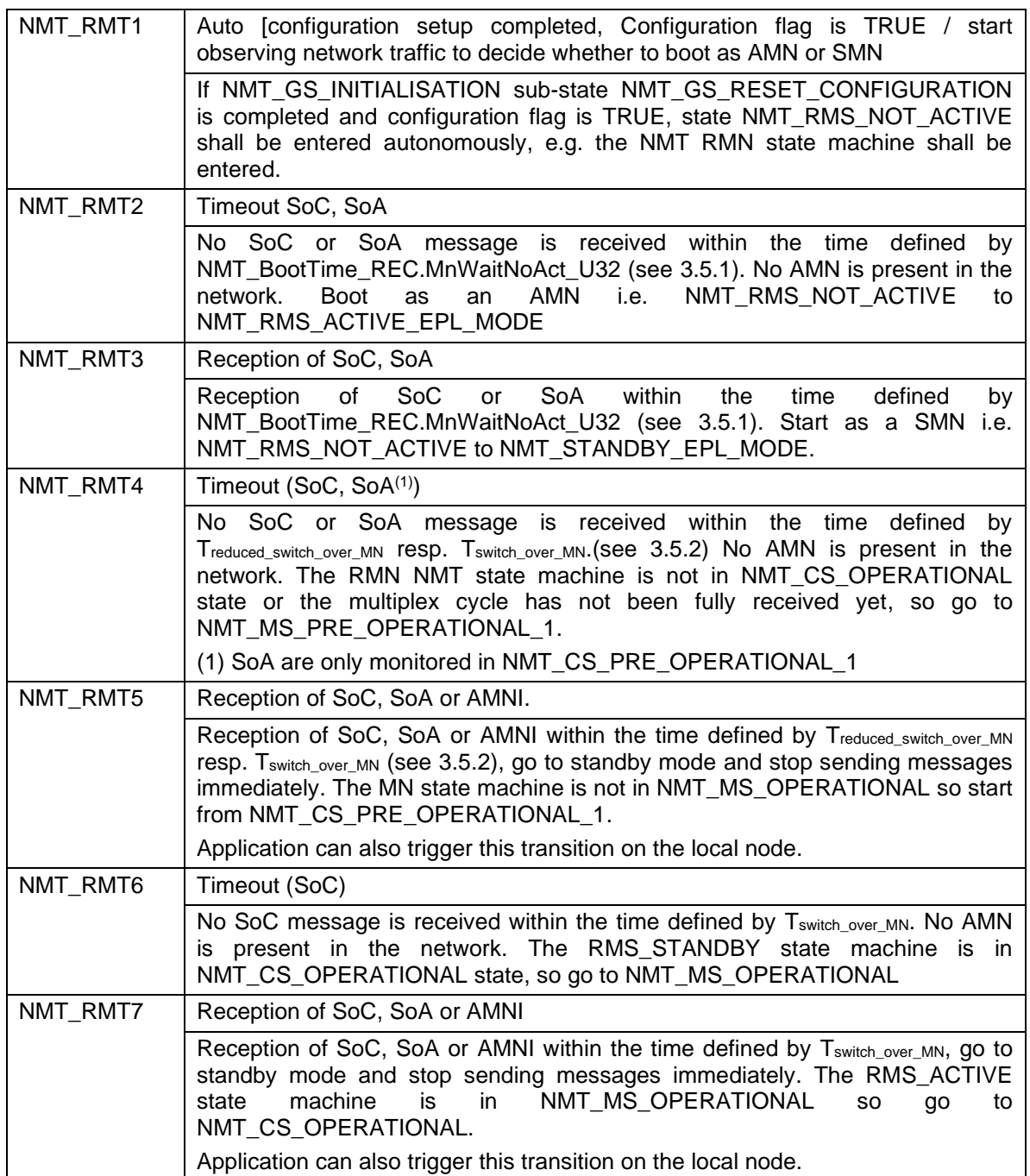

### <span id="page-28-0"></span>**3.4.5 Transitions**

<span id="page-28-2"></span>Tab. 4 Standby State Transitions

### <span id="page-28-1"></span>**3.5 Election mechanism**

Only one RMN is allowed to become an AMN, assuming the presence of more than one RMN, which requires a suitable election mechanism.

The election mechanism is based on priorities assigned to each RMN. Each RMN shall have a unique priority, thus the election mechanism will ensure that the RMN having the highest priority will become AMN in case of failure of the current AMN.

There are two options to ensure that each RMN has a different priority:

- The configuration tool provides the priority information to each RMN via the Object NMT\_BootTime\_REC.MNSwitchOverPriority\_U32 (index 1F89h, subindex 0Ah)
- A default priority, based on the unique Node-Id, is given to each RMN. In that case each RMN shall have a unique Node-Id in the range [241...250].

The option 1 should be the preferred option. The option 2, also called the default option, should be used only in case the configuration tool is not able to define priorities for RMNs.

#### <span id="page-29-0"></span>**3.5.1 Boot-up time**

During the MN boot process the network is monitored by the MN for a period of time, given by the object NMT\_BootTime\_REC.MnWaitNoAct\_U32 (index 1F89h, sub index 01h) to determine whether there is another MN active on the bus. A suitable configuration tool will initialise this object in each MN across the network to achieve a de facto priority for a managing node to boot the network.

#### <span id="page-29-1"></span>**3.5.2 Switch-over time**

In the states where the AMN produces a reduced cycle each SMN will start the timer (Treduced\_switch\_over\_MN) on SoA reception. If this timer expires, the SMN with the highest priority will broadcast an ActiveManagingNodeIndication (AMNI) message (see [3.5.3\)](#page-30-0) and will switch to become an AMN. Then it will start producing POWERLINK reduced cycles beginning with the next scheduled cycle.

#### $T_{reduced\_switch\_over\_MN} = \mathrm{MNWaitNotAct\_U32}$

In states where the MN produces SoC's the SMN will implement a timer  $(T_{switch\ over\ MM})$  to be retriggered on reception of a SoC. Should the timer expire, the SMN with the highest priority shall broadcast an AMNI message (see [3.5.3\)](#page-30-0) and shall switch to become an AMN. Then it will start producing SoC's beginning with the next scheduled cycle.

The POWERLINK cycle is divided in MNSwitchOverCycledivider U32 slices, the difference of T<sub>switch over</sub> MN between two nodes will be at least one slice.

The timer value will be computed by each SMN on the following way:

```
\big(MNS with Over \;Priority\_U32+ MNS with Over Delay\_U32\big)\_U32_{_{\_ {\scriptstyle MN}}} *(MNSwitchOver <code>Priority_U32+MNSwitchOverDelay_U32</code>
           _ _ _ MNSwitchOverCycleDivider U
T_{\text{cyc}} = T_{\text{cyc}} + \frac{T_{\text{cycle\_MN}} * (MNS with OverPriority\_U32 + MNS with OverDelay\_U32 + MNS with OverDelay\_U32 + MNS with 2000switch over MN cycle MN
                              =T_{\text{total}} + \frac{T_{\text{cycle\_MN}} * (MNSwitchOver \, \text{Priority\_U32+1})}{T_{\text{cycle\_MN}} * (MNSwitchOver \, \text{Priority\_U32+1})}
```
Where: T<sub>cycle\_MN</sub> is the POWERLINK cycle length (Object NMT\_CycleLen\_U32)

MNSwitchOverPriority U32 is the priority of the node at switch-over (the highest priority node should take over the bus when the AMN fails).

MNSwitchOverDelay\_U32 is an optional delay added to T<sub>switch\_over\_MN</sub> to give a lower priority to a node which is not yet ready to switch-over.

MNSwitchOverCycleDivider U32 indicate in how many slices the cycle will be divided, the difference between Tswitch\_over\_MN for every node will be at least one slice of the cycle time.

The configuration tool shall ensure that all T<sub>switch\_over\_MN</sub> values for all Nodes are unique.

In addition to the sub-indices of the Object NMT\_BootTime\_REC defined in the POWERLINK specification the following sub indices will be implemented in a RMN.

#### **3.5.2.1 Additional sub-indices in NMT\_BootTime\_REC (1F89h)**

All these sub-indices shall only be implemented if the MN supports managing node redundancy.

#### • **Sub-Index 0A: MNSwitchOverPriority\_U32**

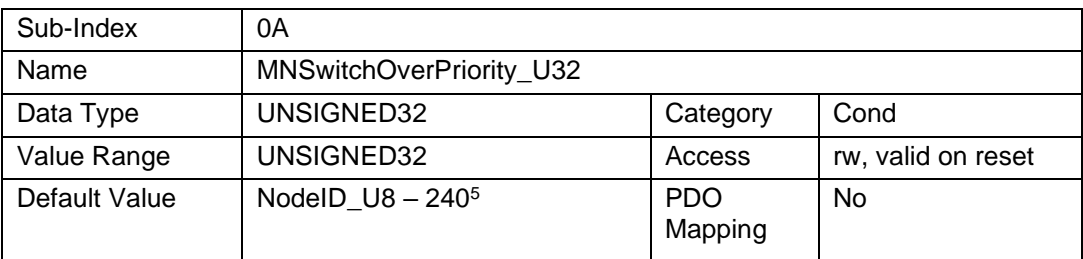

This sub-index describes the priority that the RMN will have during switch-over (in case of AMN failure). Value 1 is the highest priority value for MNSwitchOverPriority U32. Value of MNSwitchOverPriority\_U32 shall be strictly greater than 0, otherwise no priority should be assigned.

#### • **Sub-Index 0B: MNSwitchOverDelay\_U32**

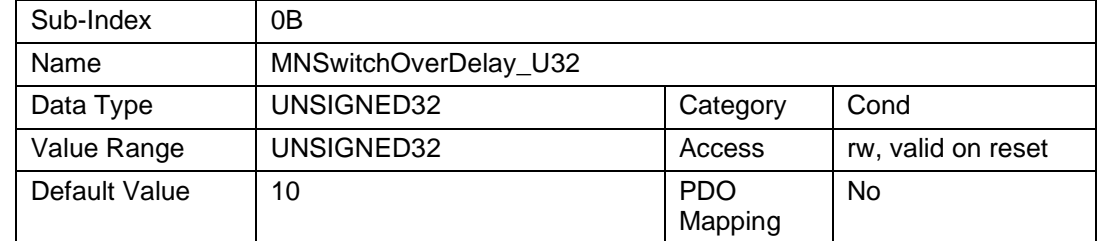

This sub-index lowers the priority of a RMN in the case that the node is not in the state NMT\_CS\_OPERATIONAL.

#### • **Sub-Index 0C: MNSwitchOverCycleDivider \_U32**

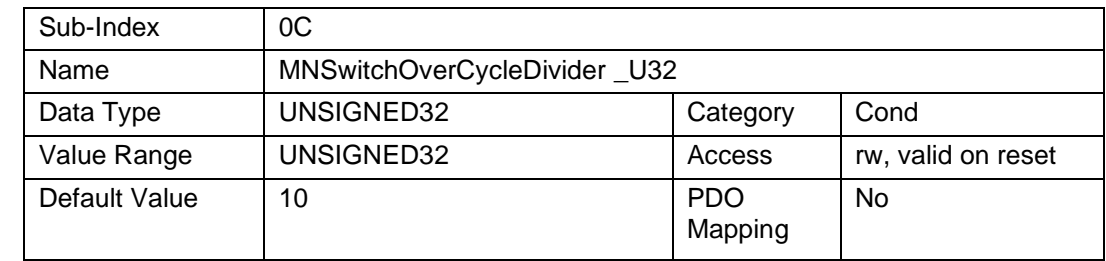

This POWERLINK cycle will be divided in MNSwitchOverCycleDivider\_U32 slices. This slice will be the minimum difference between two T<sub>switch\_over\_MN</sub>.

By default the POWERLINK cycle is divided in 10 slices (one slice per RMN, which by default have Node-Id from 241 to 250).

### <span id="page-30-0"></span>**3.5.3 ActiveManagingNodeIndication (AMNI) frame**

ActiveManagingNodeIndication (AMNI) is a new POWERLINK frame. It is sent by a RMN to inform all other RMN that there it will be the new AMN on the bus at the next start of cycle. Upon reception of this frame, other SMN will have to restart their detection timer as if they received a SoC.

This message can be sent only if no more frames are detected on the POWERLINK network. It shall be noticed that AMNI is a frame that is not explicitely requested by the AMN as all the other frames but a frame that is sent out autonomously by a RMN.

<sup>5</sup> *If the configuration tool does not manage RMN priorities, the RMN shall have their Node-Id from 241 to 250. The Node-Id will be used as a priority differentiator.*

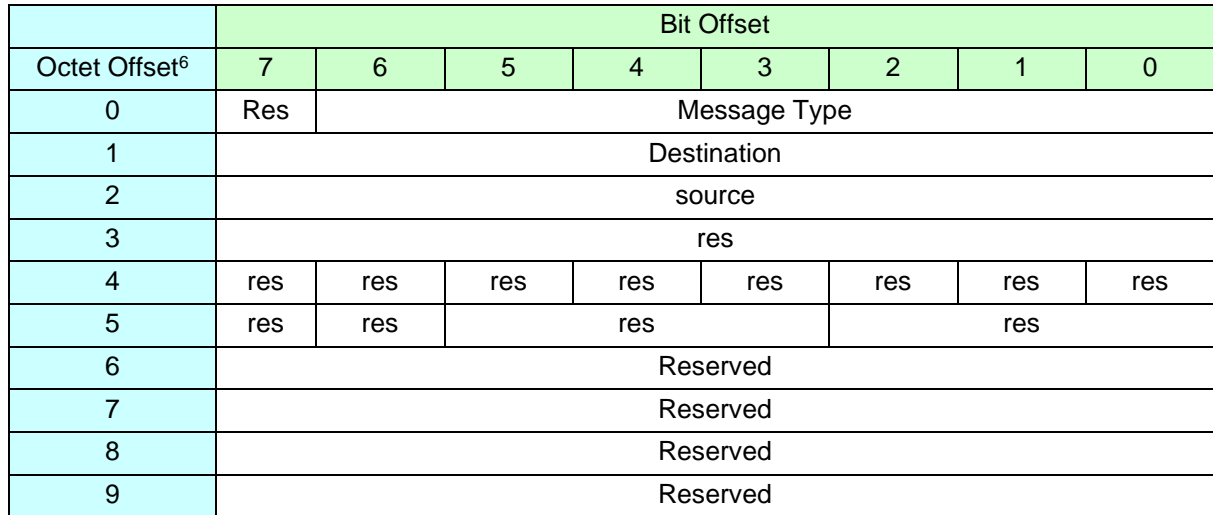

<span id="page-31-1"></span>Tab. 5 AMNI frame structure

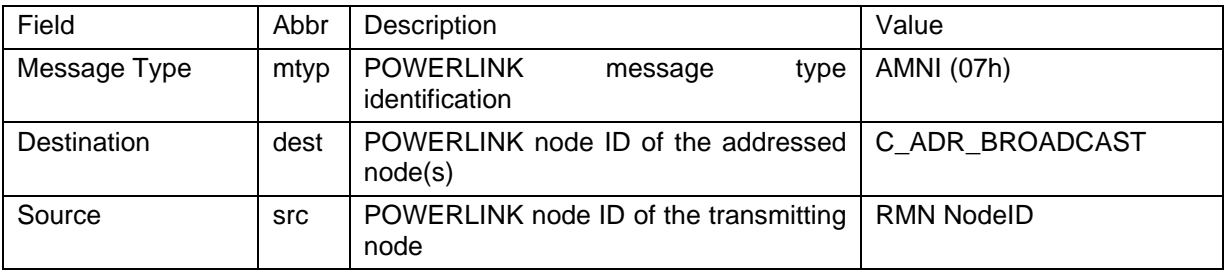

<span id="page-31-2"></span>Tab. 6 AMNI frame data fields

A MAC multicast address is assigned to AMNI, such as described in the following table.

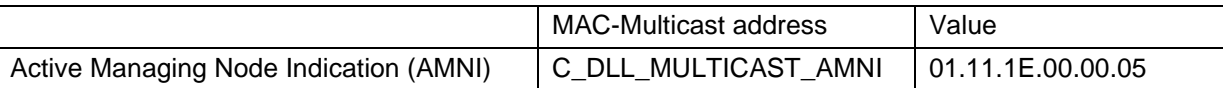

<span id="page-31-3"></span>Tab. 7 Assigned multicast address

### <span id="page-31-0"></span>**3.5.4 Example with default values**

In this example, we have 3 RMN (POWERLINK node-ID 241, 242, 243). Node-ID 241 was the AMN, it fails and we consider that Node-Id 242 is not ready to switch-over (not in state NMT\_CS\_OPERATIONAL)

$$
T_{switch\_over\_M N 241} = T_{cycle\_MN} + \frac{T_{cycle\_MN} * (1+0)}{10} = T_{cycle\_MN} + \frac{T_{cycle\_MN} * 1}{10}
$$
  

$$
T_{switch\_over\_M N 242} = T_{cycle\_MN} + \frac{T_{cycle\_MN} * (2+10)}{10} = T_{cycle\_MN} + \frac{T_{cycle\_MN} * 12}{10}
$$
  

$$
T_{switch\_over\_M N 243} = T_{cycle\_MN} + \frac{T_{cycle\_MN} * (3+0)}{10} = T_{cycle\_MN} + \frac{T_{cycle\_MN} * 3}{10}
$$

<sup>6</sup> *Octet offset refers to the start of the POWERLINK frame. Offset to the start of the Ethernet frame is 14 octets.*

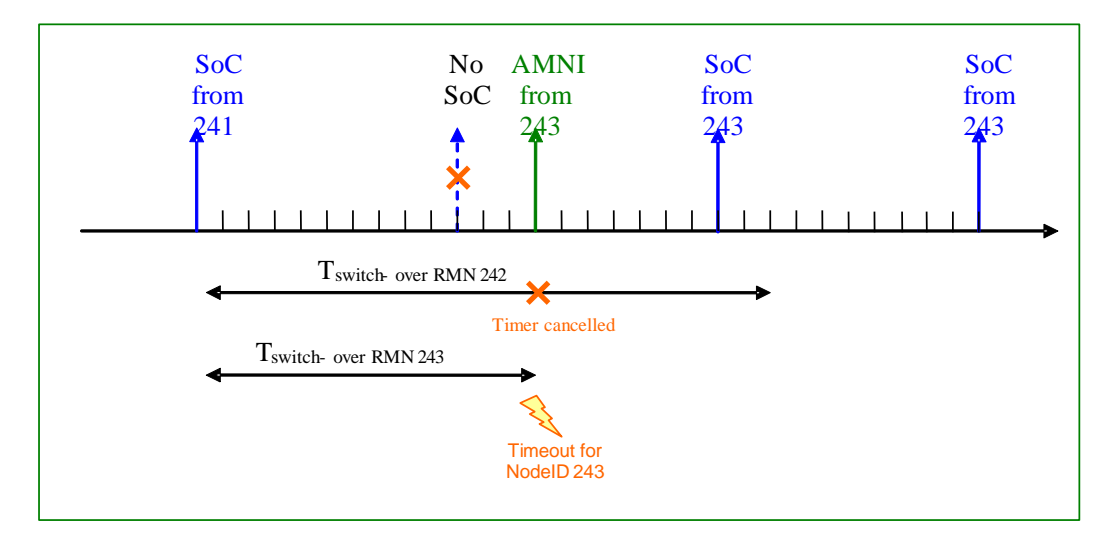

<span id="page-32-1"></span>Fig. 18. Example of switch-over with default priorities

### <span id="page-32-0"></span>**3.5.5 Example with configured values**

In this example, we have 3 RMN (POWERLINK node-ID 241, 242, 2437). RMN241 was the AMN and it failed. Then the election mechanism is run.

Configuration values:

RMN241

- o MNSwitchOverPriority\_U32 = 1
- $\circ$  MNSwitchOverCycleDivider U32 = 3

RMN242

- o MNSwitchOverPriority\_U32 = 2
- o MNSwitchOverCycleDivider \_U32 = 3

RMN243

- o MNSwitchOverPriority\_U32 = 3
- $\circ$  MNSwitchOverCycleDivider U32 = 3

$$
T_{switch\_over\_MN241} = T_{cycle\_MN} + \frac{T_{cycle\_MN} * (1+0)}{3} = T_{cycle\_MN} + \frac{T_{cycle\_MN} * 1}{3}
$$
  

$$
T_{switch\_over\_MN242} = T_{cycle\_MN} + \frac{T_{cycle\_MN} * (2+0)}{3} = T_{cycle\_MN} + \frac{T_{cycle\_MN} * 2}{3}
$$
  

$$
T_{switch\_over\_MN243} = T_{cycle\_MN} + \frac{T_{cycle\_MN} * (3+0)}{3} = T_{cycle\_MN} + \frac{T_{cycle\_MN} * 3}{3}
$$

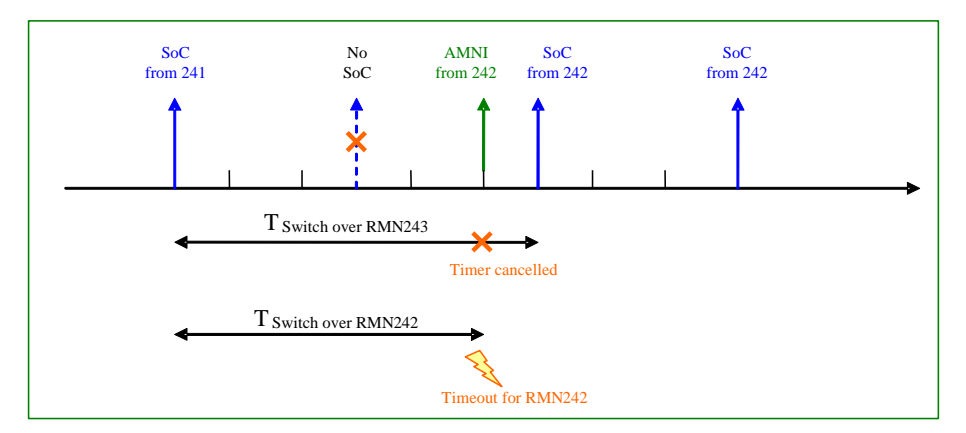

<span id="page-33-1"></span>Fig. 19. Example of switch-over with configured priorities

### <span id="page-33-0"></span>**3.5.6 Example with large configured values**

In this example, we have 3 RMN (POWERLINK node-ID 241, 242, 243). RMN241 was the AMN and it failed. Then the election mechanism is run.

In this example there are large timeout values defined.

Configuration values:

RMN1

- o MNSwitchOverPriority\_U32 = 9
- o MNSwitchOverCycleDivider \_U32 = 4

RMN2

- o MNSwitchOverPriority\_U32 = 10
- o MNSwitchOverCycleDivider \_U32 = 4

RMN3

- o MNSwitchOverPriority\_U32 = 11
- o MNSwitchOverCycleDivider \_U32 = 4

$$
T_{switch\_over\_MN1} = T_{cycle\_MN} + \frac{T_{cycle\_MN} * (9+0)}{4} = T_{cycle\_MN} + \frac{T_{cycle\_MN} * 9}{4}
$$
  

$$
T_{switch\_over\_MN2} = T_{cycle\_MN} + \frac{T_{cycle\_MN} * (10+0)}{4} = T_{cycle\_MN} + \frac{T_{cycle\_MN} * 10}{4}
$$
  

$$
T_{switch\_over\_MN3} = T_{cycle\_MN} + \frac{T_{cycle\_MN} * (11+0)}{4} = T_{cycle\_MN} + \frac{T_{cycle\_MN} * 11}{4}
$$

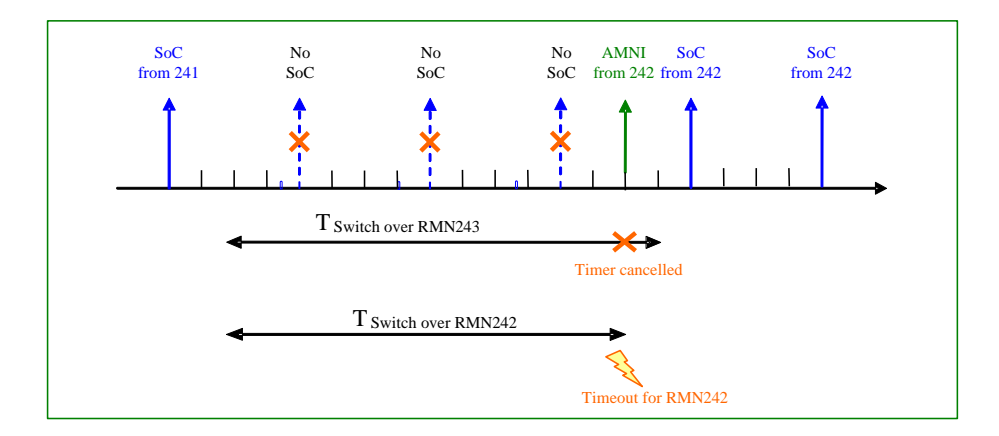

<span id="page-34-6"></span>Fig. 20. Example of switch-over with configured large priorities

### <span id="page-34-0"></span>**3.6 Switch-over required by the application**

The application shall be able to require an AMN to switch-over. It shall be possible to ask the local node or a remote node to go to standby.

The application could force the local node (AMN) to go to standby. In that case the election mechanism defined in [3.5](#page-28-1) will ensure that the most priority node will switch-over to active state.

The application could ask a remote node (AMN) to go to standby. In that case, the application on the SMN will use the NMT State Command Services to send the NMTGoToStandby NMT state command to the AMN. The remote node shall be able to reject the remote request NMTGoToStandby. In that case the AMN continues acting as an AMN.

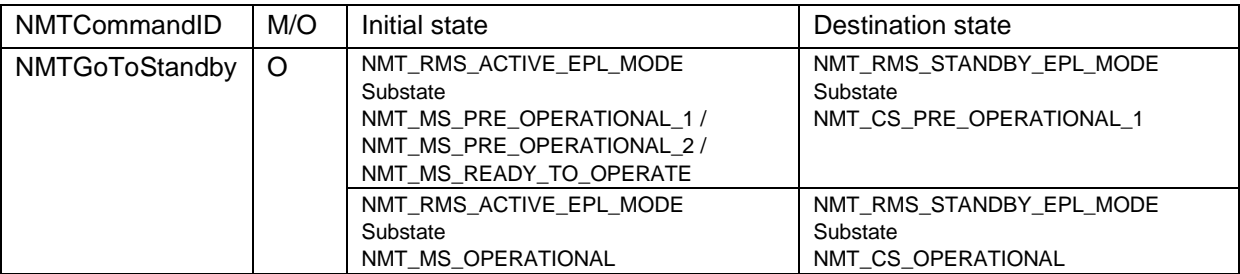

<span id="page-34-2"></span>Tab. 8 Additional plain NMT state command

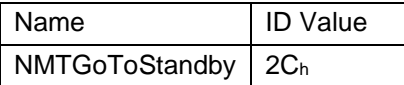

<span id="page-34-3"></span>Tab. 9 Addtional NMT Command ID

The NMTGoToStandby service contains a Delay Flag (DF). If this flag is set the recipient shall include the optional delay MNSwitchOverDelay\_U32 into its switch-over time computation. It will allow a SMN to put an AMN in standby state, even if its priority is the highest in the network at this time.

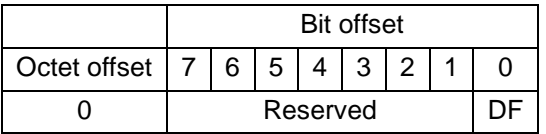

<span id="page-34-4"></span>Tab. 10 NMTCommandData structure of NMTGoToStandby

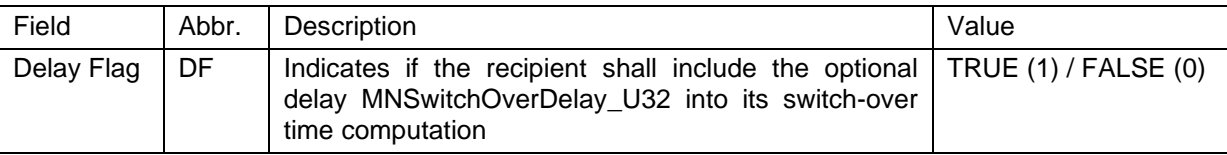

<span id="page-34-5"></span>Tab. 11 NMTCommand data fields of NMTGoToStandby

## <span id="page-34-1"></span>**3.7 POWERLINK Cycle Timing**

In the following example, two RMNs and one Controlled Node are present on the POWERLINK network. On failure of RMN 241, the RMN 242 becomes AMN.

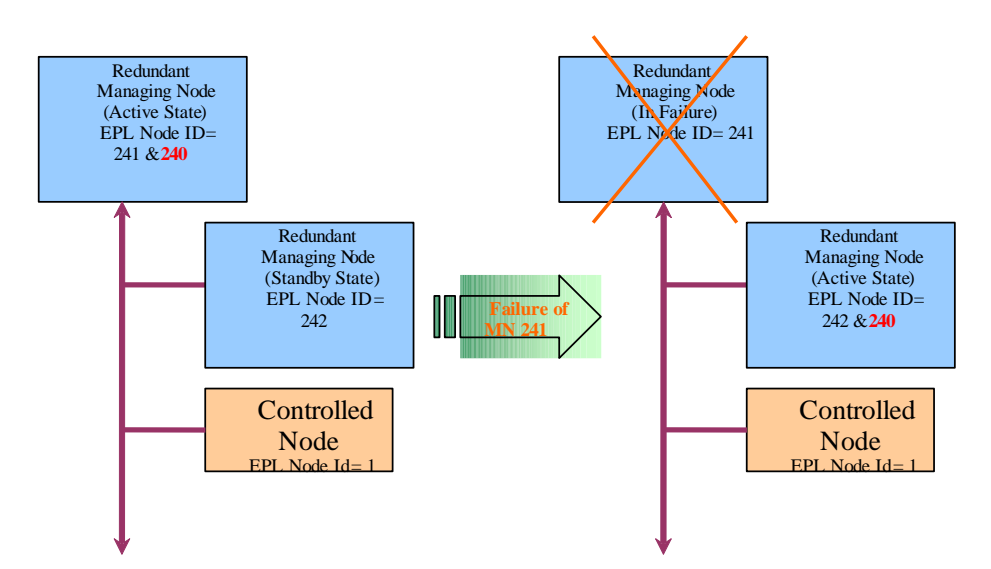

<span id="page-35-0"></span>Fig. 21. POWERLINK Network timing constraints

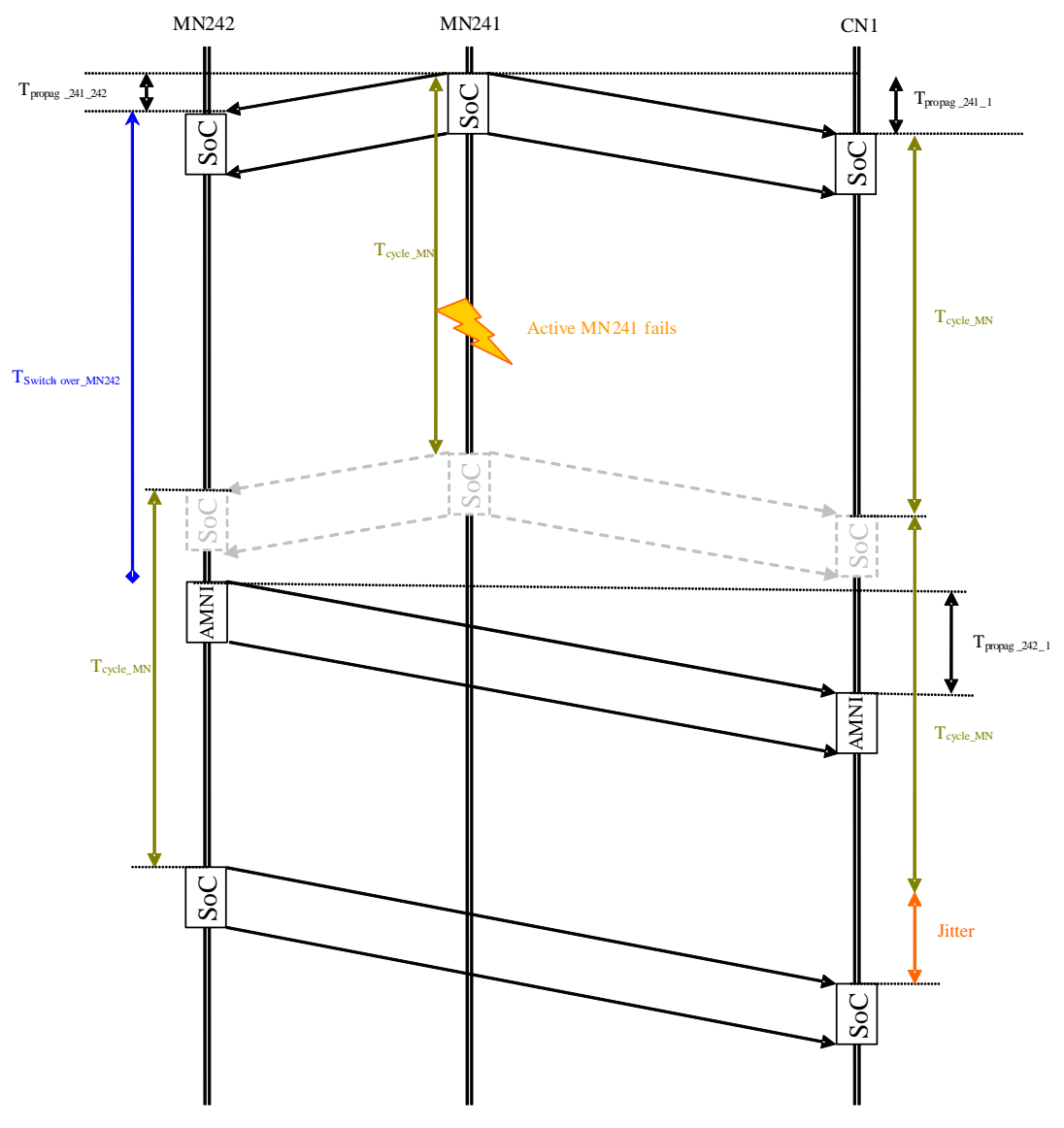

<span id="page-35-1"></span>Fig. 22. POWERLINK switch-over timing in isochronous phase

*Note: Jitter: The cycle periodicity will be kept after the switch-over. But the new AMN will potentially not be at the same location than the previous one. Then a jitter will be introduced in the SoC of the first cycle produced by the new AMN. The CN shall be robust to this jitter. The maximum value of this jitter can be considered as equal to the maximum propagation time between all nodes.* 

### <span id="page-36-0"></span>**3.8 Flag in SoA frame**

The presence of managing node redundancy shall be signalled by the AMN with a flag in the SoA frame.

*Note: The byte 9 of this POWERLINK frame is the 23th byte in the Ethernet frame (not including 8 bytes of preamble)*

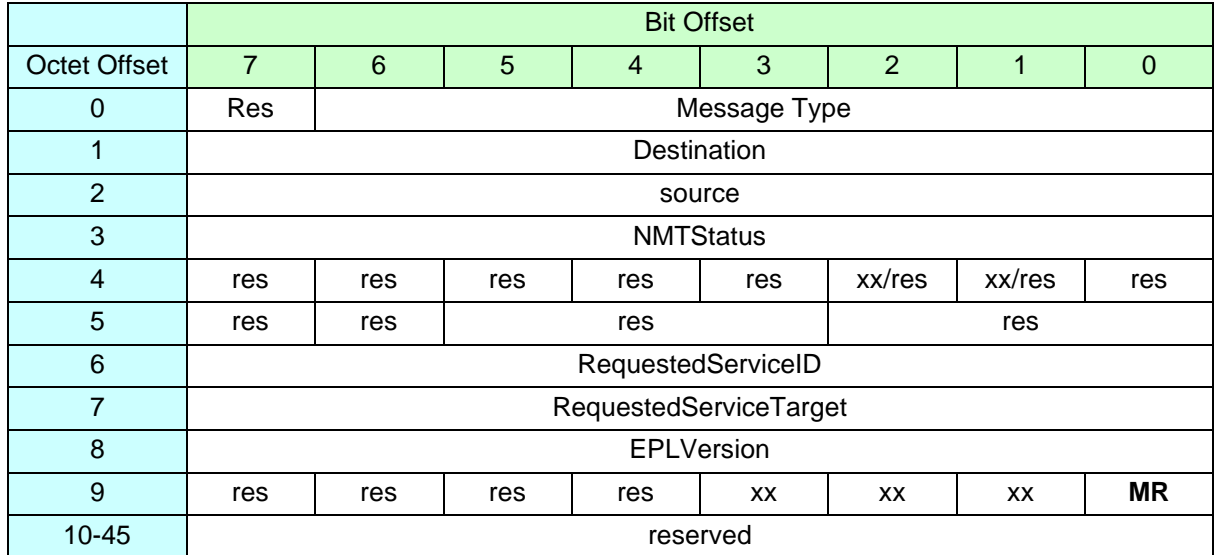

<span id="page-36-1"></span>Tab. 12 POWERLINK SoA frame structure

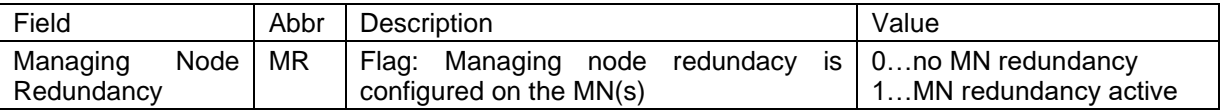

<span id="page-36-2"></span>Tab. 13 Additional flags in SoA

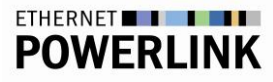

## <span id="page-37-0"></span>**4 Ring Redundancy**

The ring redundancy is able to detect and cope with a single point of medium failure.

The redundancy is just achieved by a special MN interface using two ports. Any CN may be used without additional hardware.

### <span id="page-37-1"></span>**4.1 Topology and Functional Description**

The redundant ring topology requires a line topology. However, the end of the line returns to the second port of the MN.

Under normal conditions the MN will only transmit and receive data on the first port. On the other port the MN monitors the frame reception to verify that the ring is "closed".

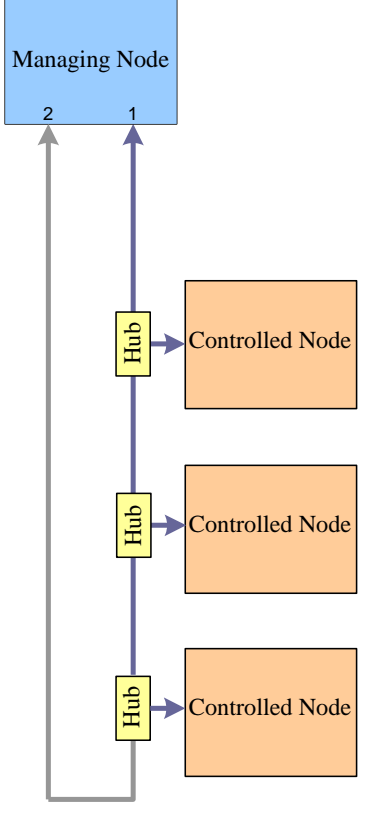

#### <span id="page-37-2"></span>Fig. 23. Redundant ring topology

In case of medium failure the ring is "opened". At this time the MN will not receive frames on the second port, that have been sent by itself. Then the MN will transmit and receive on both ports. PRes frames will have to be propagated to the other port to allow CN to CN communication, i.e. the two ports act as a standard hub.

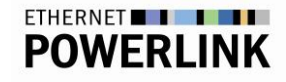

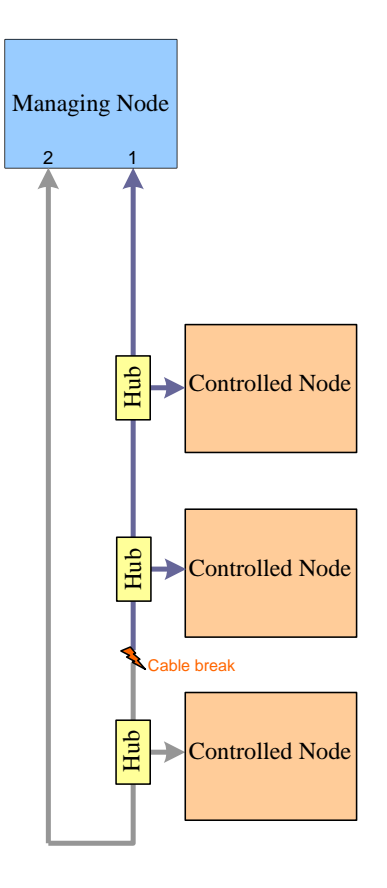

#### <span id="page-38-1"></span>Fig. 24. "Open" Ring

If the ring is closed again, collisions will occur on the network. If such collisions are detected by the MN it shall stop transmitting frames on the second port immediately.

### <span id="page-38-0"></span>**4.2 Ring Redundancy Status**

The Managing Node shall provide information about ring redundancy status to the POWERLINK nodes, in order to inform the application of a failure. The ring redundancy status information will be introduced inside POWERLINK SoA frames.

The bits 2 and 3 of byte 9 shall be used in the following message to show that ring redundancy is present in the network:

• SoA

A Managing Node that supports ring redundancy shall include the following information inside the SoA frame.

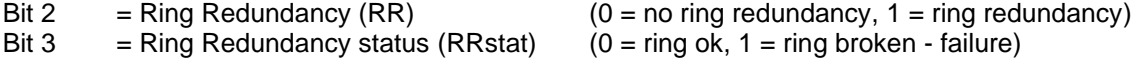

*Note: The byte 9 of this POWERLINK frame is the 23th byte in the Ethernet frame (not including 8 bytes of preamble)*

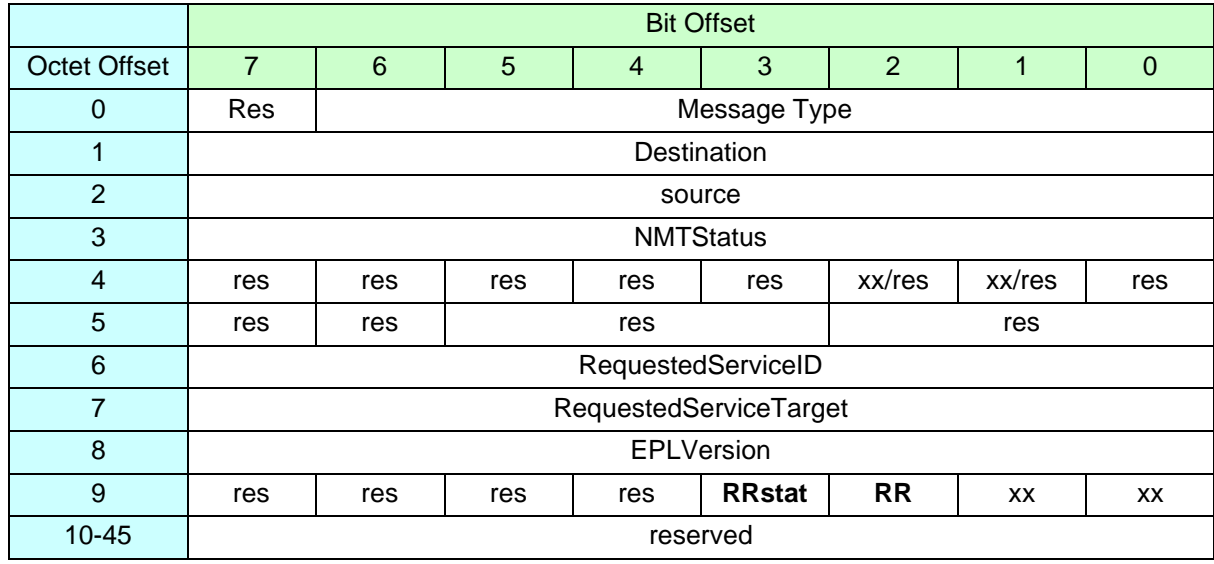

<span id="page-39-3"></span>Tab. 14 POWERLINK SoA frame structure

## <span id="page-39-0"></span>**4.3 Additional Object Description**

## <span id="page-39-1"></span>**4.3.1 Object 1F82h: NMT\_FeatureFlags\_U32**

The Feature Flags indicate communication profile specific properties of the device given by its design. The object shall be setup by the device firmware during system initialisation.

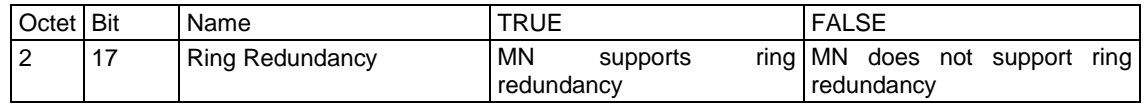

Tab. 15 Ring Redundancy NMT\_FeatureFlags\_U32 additional bit interpretation

## <span id="page-39-4"></span><span id="page-39-2"></span>**4.3.2 Object 1C40h: DLL\_MNRingRedundancy\_REC**

This object enables the ring redundancy of the managing node. It shall only be implemented if the managing node supports the feature.

The object should be set by the system configuration.

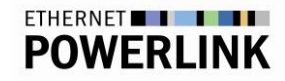

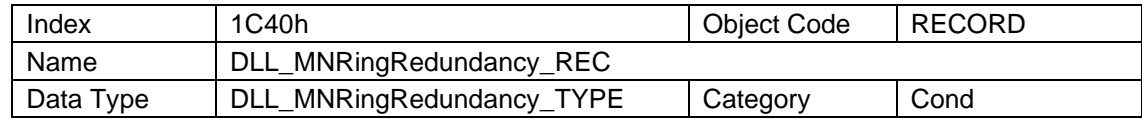

#### • **Sub-Index 00h: NumberOfEntries**

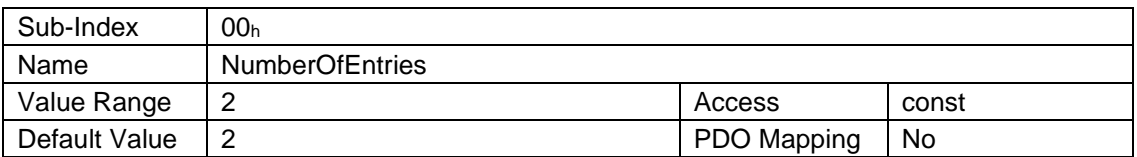

#### • **Sub-Index 01h: MNRingRedundancyEnable\_U8**

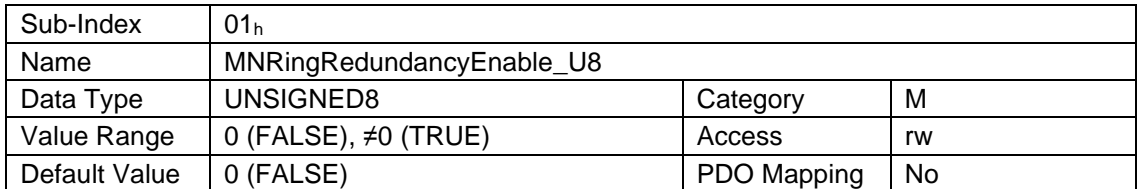

This sub-index enables the ring redundancy. If the value is FALSE the ports of the managing node work like a hub. If the value is TRUE the hub is disabled and the second port is able to detect a broken line.

#### • **Sub-Index 02h: MNRingRedundancyStatus\_U8**

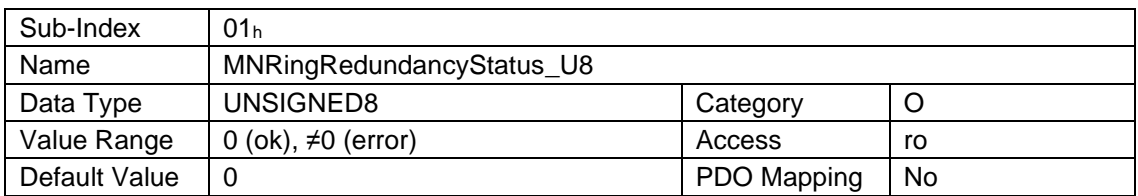

This sub-index holds information on the medium failure.

If the value is OK the ring is "closed". The Managing node is just monitoring the incoming frames on the second port.

If it is not OK the ring is "open". The ports of the Managing Node work like a hub.

#### <span id="page-40-0"></span>**4.3.3 Object 043Bh: DLL\_MNRingRedundancy\_TYPE**

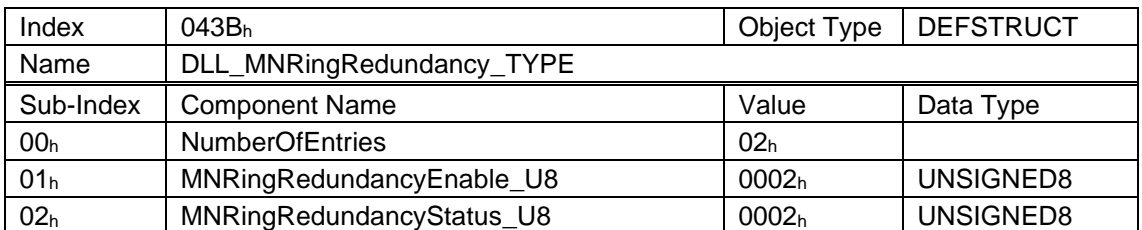

## **App. 1 Device Description Entries (normative)**

Additional device description entries:

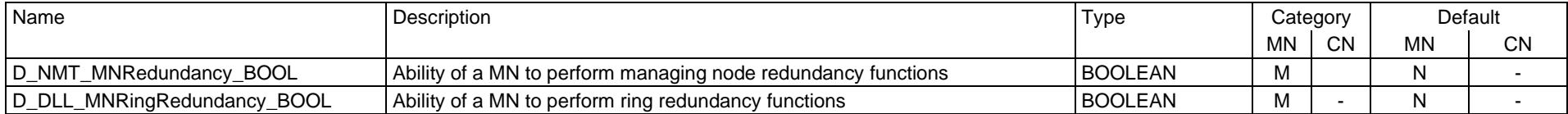

<span id="page-41-0"></span>**end-of-file**